# МИНОБРНАУКИ РОССИИ

Воткинский филиал федерального государственного бюджетного образовательного учреждения высшего образования «Ижевский государственный технический университет имени М.Т. Калашникова»

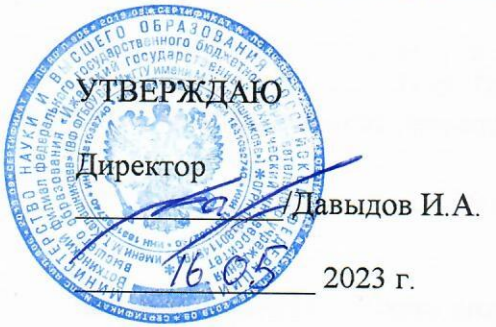

# РАБОЧАЯ ПРОГРАММА ДИСЦИПЛИНЫ

Электротехника и электроника

направление 15.03.05 - Конструкторско-технологическое обеспечение машиностроитель-**НЫХ ПРОИЗВОДСТВ** 

профиль Технология машиностроения

уровень образования: бакалавриат

форма обучения: очно-заочная

общая трудоемкость дисциплины составляет: 6 зачетные единицы

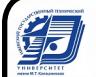

ДОКУМЕНТ ПОДПИСАН<br>ЭЛЕКТРОННОЙ ПОДПИСЬЮ

#### Кафедра Ракетостроение

# Составитель Святский Михаил Александрович, к. т. н., доцент

Рабочая программа составлена на основании ФГОС ВО - бакалавриат по направлению подготовки 15.03.05 «Конструкторско-технологическое обеспечение машиностроительных производств» (уровень бакалавриата) № 1044 от 17.08.2020 и рассмотрена на заседании кафедры

Протокол от 14.04. 2023 г. № 10

Заведующий кафедры «Ракетостроение»

 $\frac{\Phi}{\sqrt{4}}$  2023 г.

#### СОГЛАСОВАНО

Количество часов рабочей программы и формируемые компетенции соответствуют учебному плану направления 15.03.05 - Конструкторско-технологическое обеспечение машиностроительных производств

Председатель учебно-методической комиссии по направлению подготовки 15.03.05 - Конструкторско-технологическое обеспечение машиностроительных производств

А.Н. Шельп ков  $\frac{1}{404}$   $\frac{1}{2023}$  r.

Ведущий специалист учебной части ВФ ФГБОУ ВО «ИжГТУ имени М.Т. Калашникова»

 $\frac{\gamma}{\gamma}$  С $\ell$  Л.Н. Соловьева<br>74.  $\varphi$ 4. 2023 г.

# **АННОТАЦИЯ К ДИСЦИПЛИНЕ**

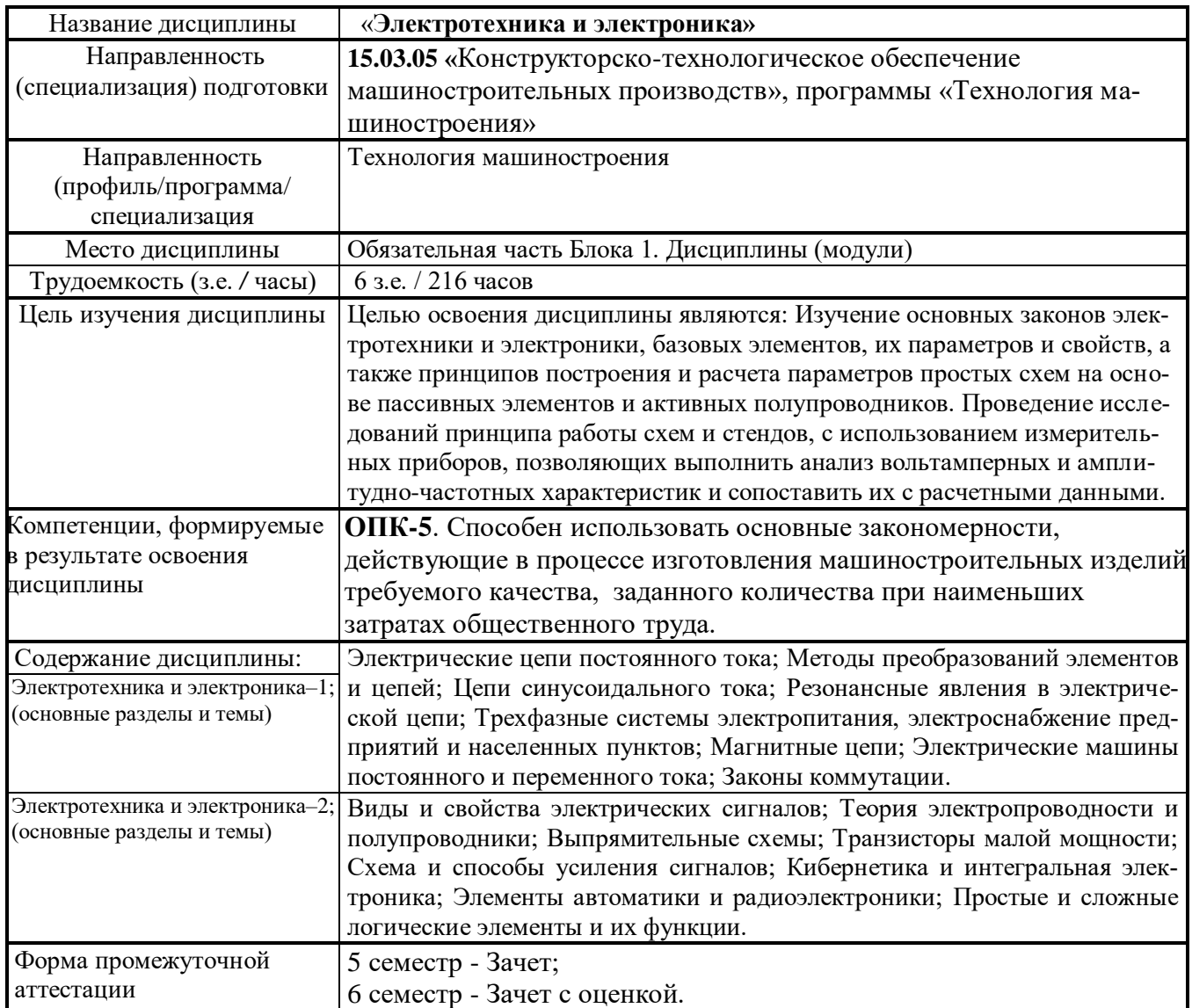

#### **Цели и задачи дисциплины:**

**Целью** освоения дисциплины является: изучение основных методов и практических приемов исследования, измерения, анализа и расчета параметров типовых электрических схем, с использованием современных приборов, информационных технологий и программных средств; изучение основ построения и работы простых электрических схем и элементов автоматики; изучение способов обеспечения минимальной потребляемой мощности и погрешности работы схем в различных режимах эксплуатации; формирование у студента научного инженерного мышления; воспитание инженерного подхода к постановке и решению технических задач и приобщение к общей технической культуре на производстве будущего инженера.

#### **Задачи** дисциплины:

- приобретение теоретических знаний принципов расчета простых электрических цепей и схем;

- изучение основных физических законов и приобретение знаний о принципах работы электрических схем;

- привитие устойчивых навыков использования современных методов и средств измерения, анализа, проектирования и расчета параметров схем;

- практического освоения решения технических задач проектирования, изготовления и эксплуатации схем и устройств электроники и автоматики.

#### **2. Планируемые результаты обучения**

В результате освоения дисциплины у студента должны быть сформированы

#### **Знания,** приобретаемые в ходе освоения дисциплины

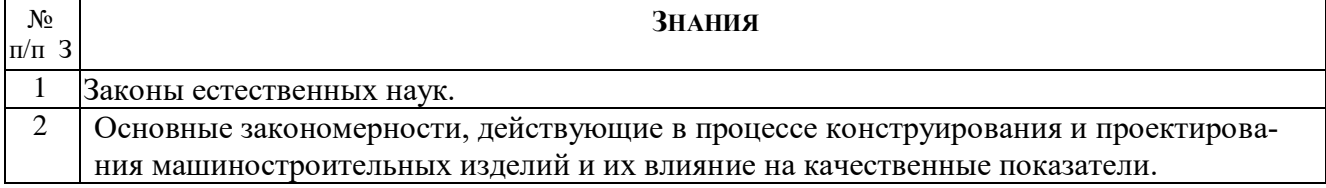

#### **Умения,** приобретаемые в ходе освоения дисциплины

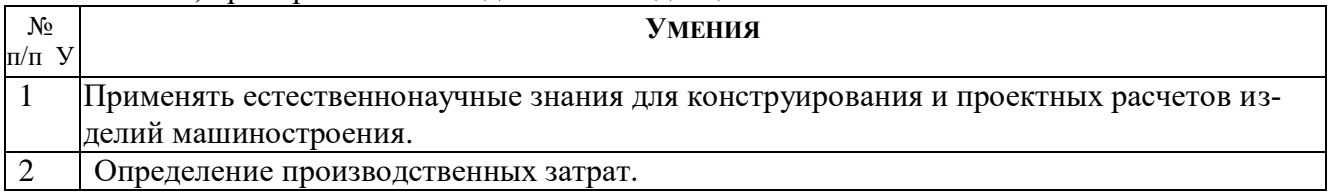

#### **Навыки,** приобретаемые в ходе освоения дисциплины

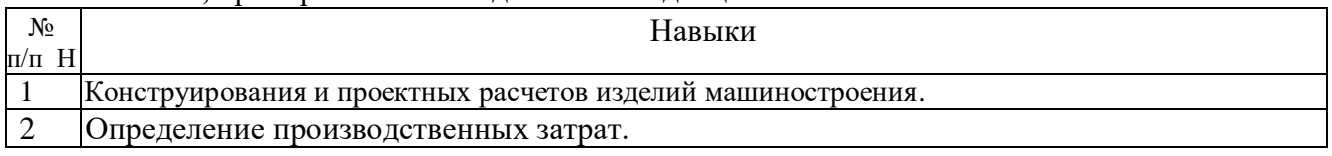

#### **Компетенции,** приобретаемые в ходе освоения дисциплины

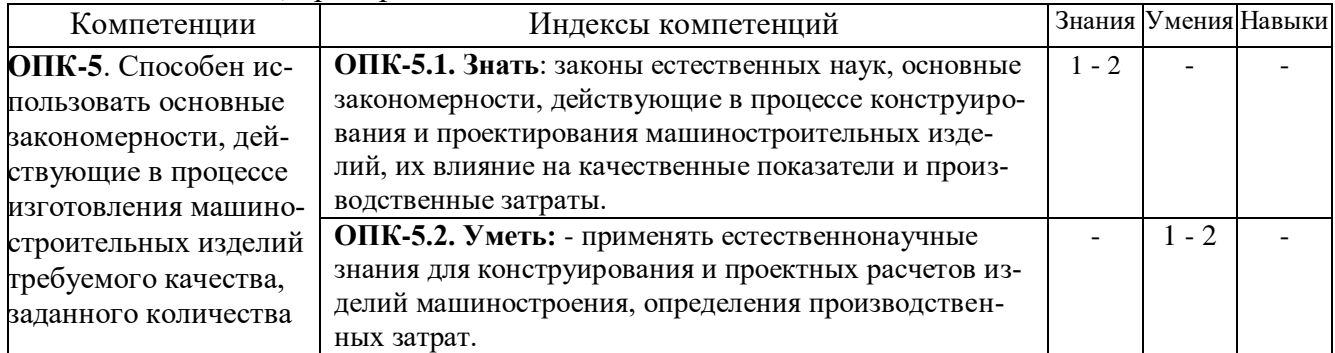

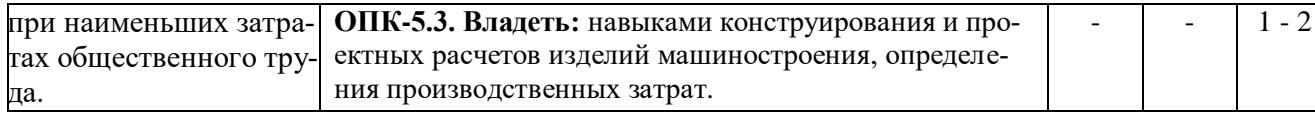

#### 3. Место дисциплины в структуре ООП:

Дисциплина Электротехника и электроника относится к части обязательных дисциплин Блока Б1. Дисциплина изучается на втором курсе в 5-ом и 6-ом семестрах.

Изучение дисциплины базируется на знаниях, умениях и навыках, полученных при освоении дисциплин (модулей): Математики, Физики, Информатики.

Перечень последующих дисциплин, для которых необходимы знания, умения и навыки, формируемые данной учебной дисциплиной (модулем): «Системы автоматического управления».

### 4. Структура и содержание дисциплины

#### 4.1. Структура лиспиплин

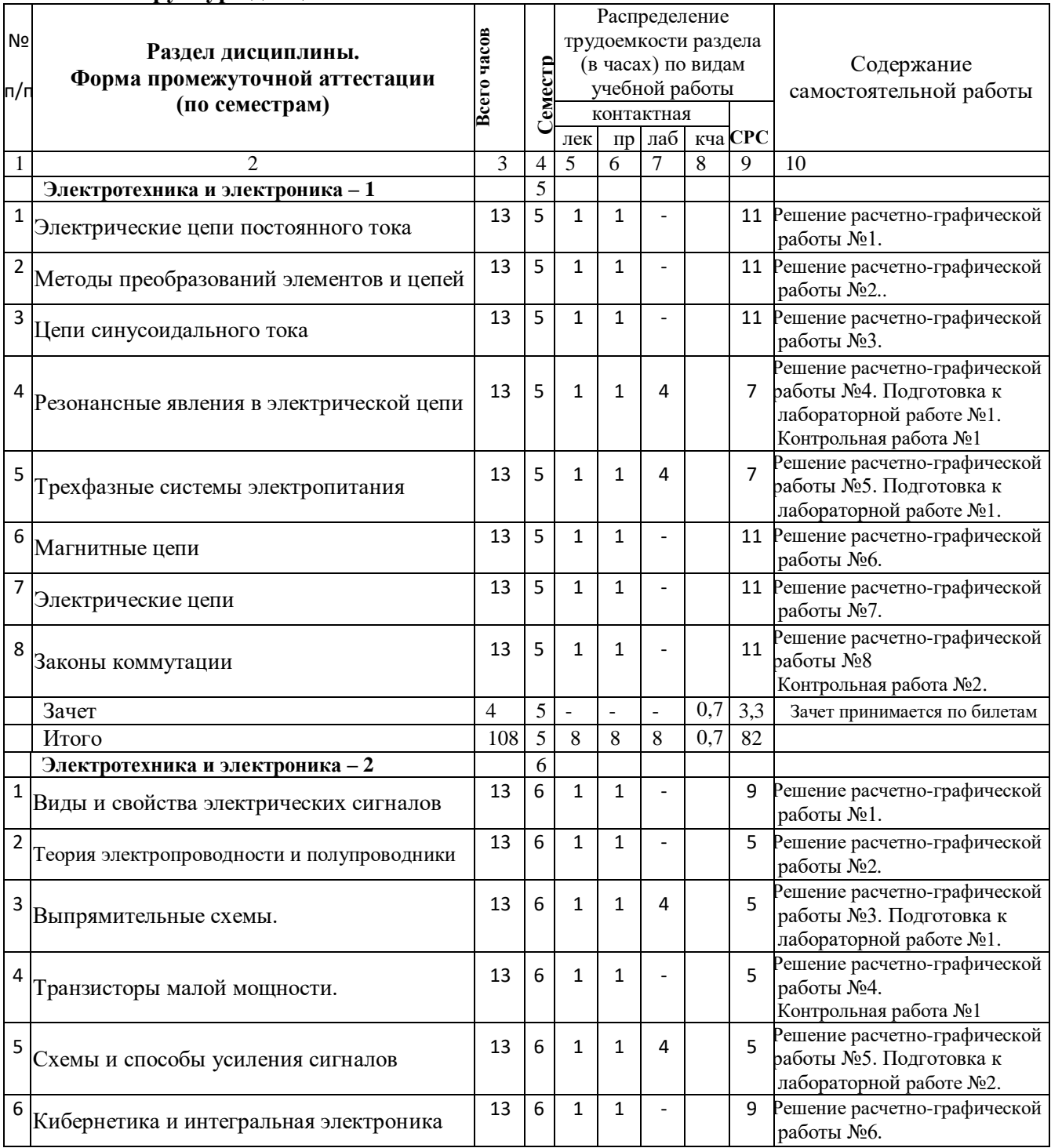

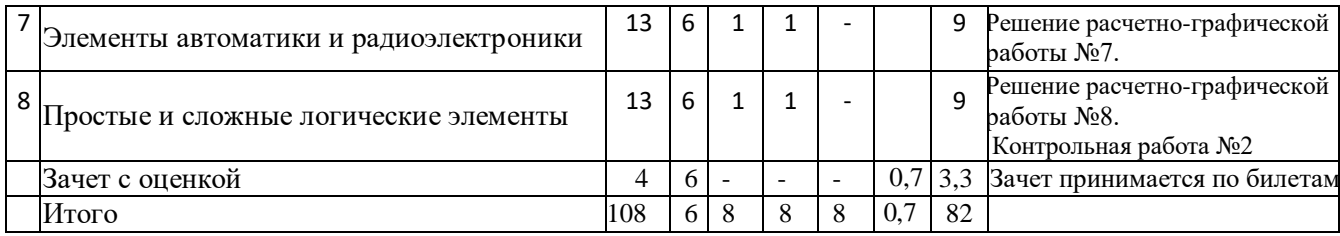

# **4.2. Содержание разделов курса и формируемых в них компетенций**

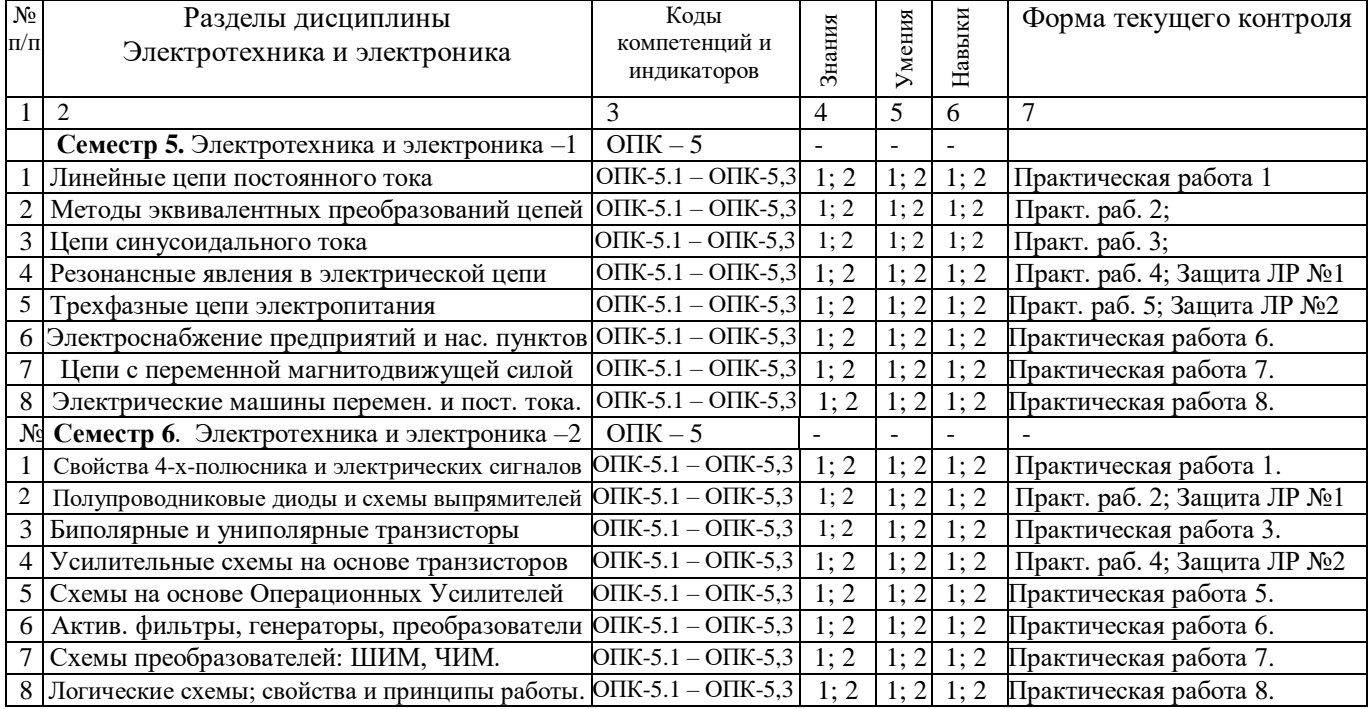

#### **4.3. Наименование тем лекций, их содержание и объем в часах**

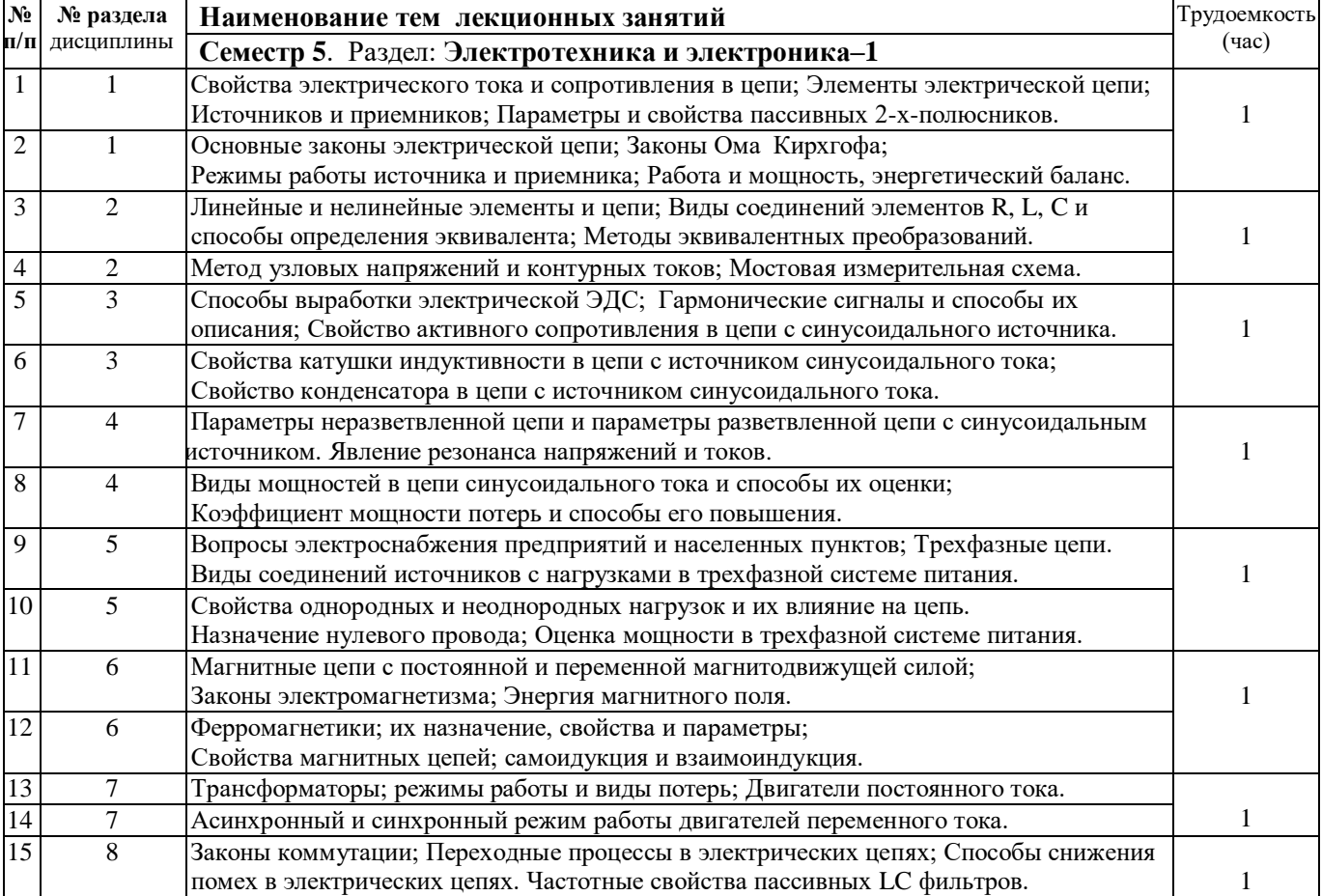

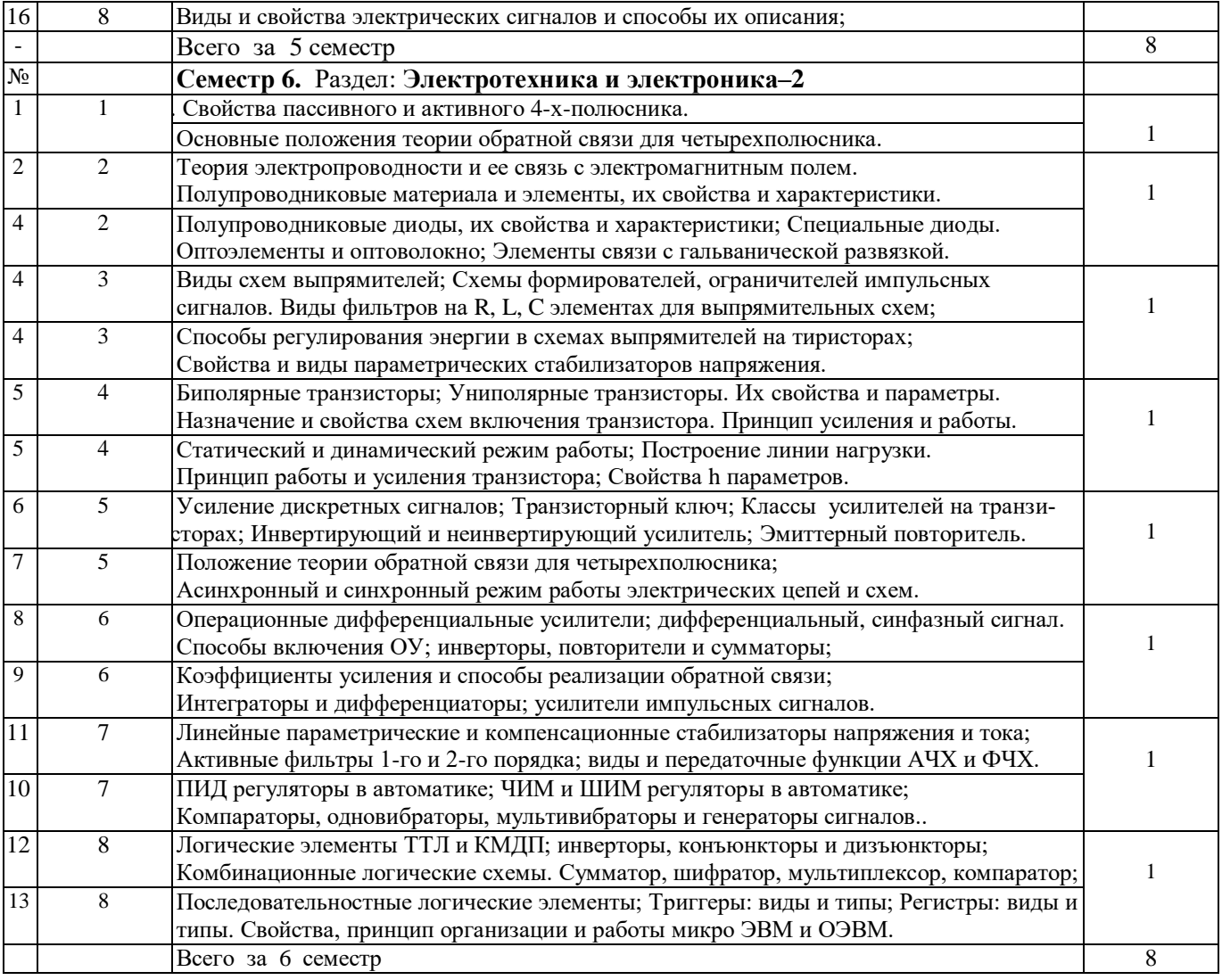

# **4.4. Наименование тем практических занятий (РГР), их содержание и объем в часах**

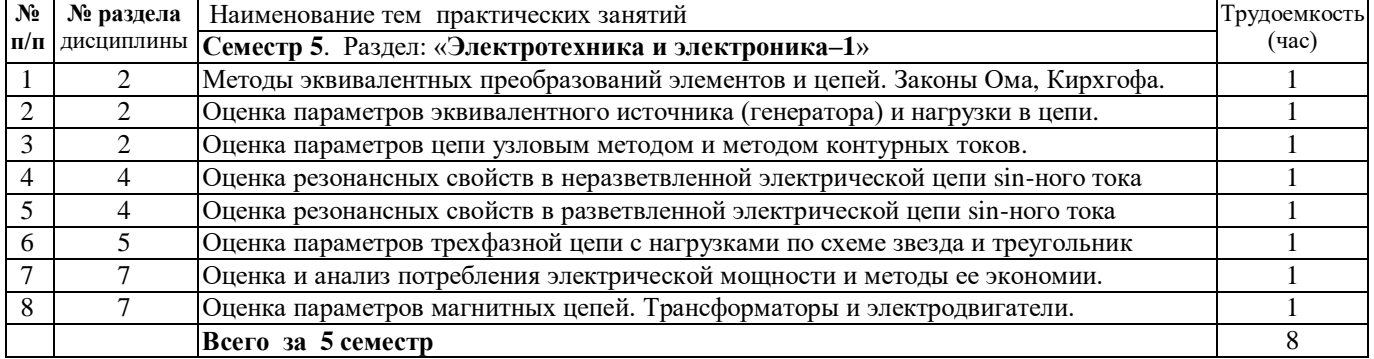

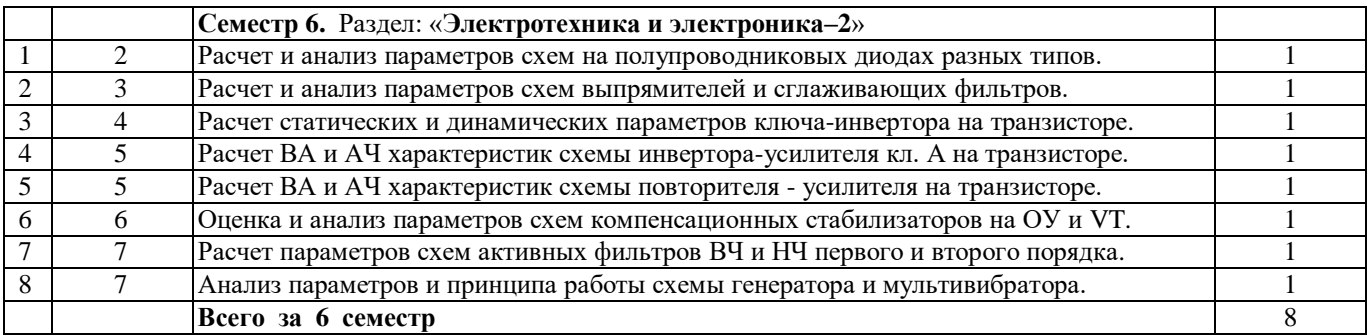

### **4.5. Наименование тем лабораторных работ, их содержание и объем в часах**

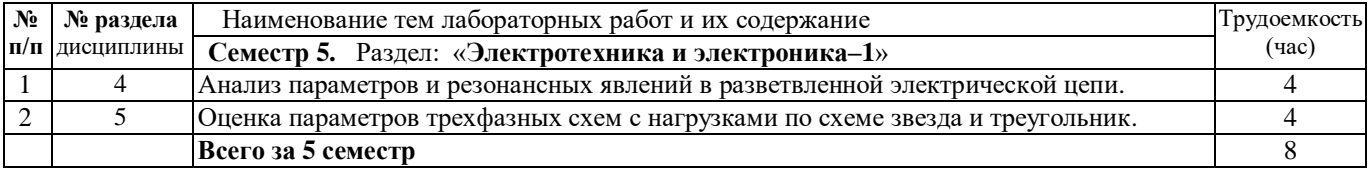

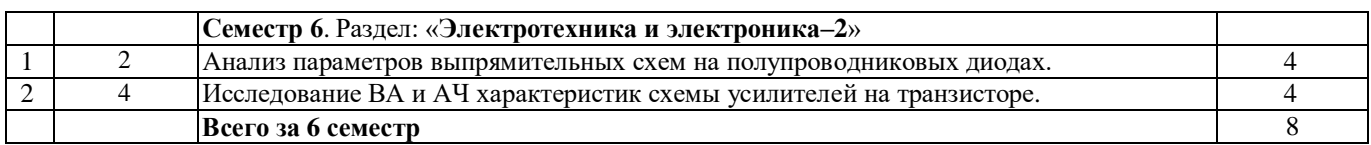

#### **5. Оценочные материалы для текущего контроля успеваемости и промежуточной аттестации по дисциплине**

#### **Для контроля результатов освоения дисциплины проводится:**

1) 8 расчетно-графических работ по изучаемым темам (в каждом семестре);

2) Защита результатов по Лабораторным работам № 1; №2; (в каждом семестре);

3) Индивидуальные задания по моделированию параметров в решаемых РГР;

4) 2 контрольные работы при наступлении первой и второй аттестации в каждом семестре;

5) Промежуточная аттестация по итогам освоения дисциплины – Зачет в 5-ом семестре;

6) Промежуточная аттестация по итогам освоения дисциплины – Зачет с оценкой в 6-ом семестре.

**Примечание:** Оценочные средства, используемые для текущего контроля успеваемости и промежуточной аттестации по итогам освоения дисциплины, их виды и формы, требования к ним и шкалы оценивания приведены в отдельном приложении (ФОС) к рабочей программе дисциплины «Электротехника и электроника».

### **6. Учебно-методическое и информационное обеспечение дисциплины:**

# **а) основная литература**

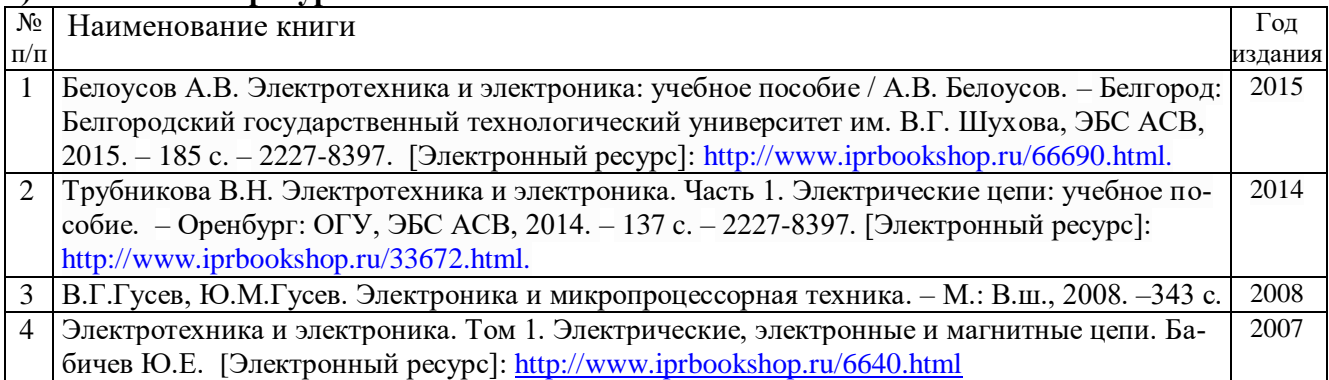

#### **б) дополнительная литература**

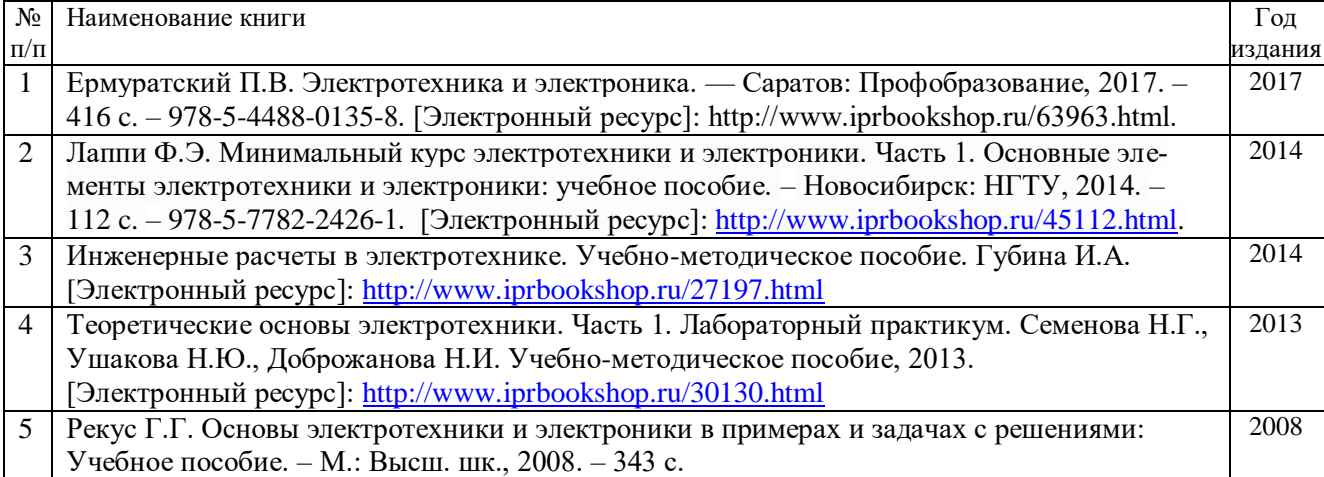

### **в) методические указания**

1. Святский М.А. Методические указания к расчетно-графическим работам по курсу «Электротехника и электроника, раздел «Электротехника». Изд-во ИжГТУ, 2020.– 60 с.

2. Святский М.А. Методические указания к расчетно-графическим работам по курсу «Электротехника и электроника, раздел «Электроника». Изд-во ИжГТУ, 2021.– 62 с.

3. Святский М.А. Методические указания к проведению лабораторных работ по курсу "Электротехника и электроника", раздел «Электротехника». Изд-во ИжГТУ, 2021. –58с.

4. Святский М.А. Методические указания к проведению лабораторных работ по курсу "Электротехника и электроника", раздел «Электроника». Изд-во ИжГТУ, 2020. –60с.

5. Святский М.А. Моделирование и анализ электронных схем автоматики с использованием

ПО EWB, MC. Учебно-методическое пособие. Практический курс. Изд-во ИжГТУ, 2020.–60 с.

# **г) перечень ресурсов информационно-коммуникационной сети Интернет:**

1) Электронно-библиотечная система IPR books [http://istu.ru/material/elektronno-bibliotechnaya](http://istu.ru/material/elektronno-bibliotechnaya-sistema-iprbooks)[sistema-iprbooks.](http://istu.ru/material/elektronno-bibliotechnaya-sistema-iprbooks)

2) Электронный каталог научной библиотеки ИжГТУ имени М.Т. Калашникова Web ИРБИС [http://94.181.117.43/cgibin/irbis64r\\_12/cgiirbis\\_64.exe?LNG=&C21COM=F&I21DBN=IBIS&P21DBN=IBIS.](http://94.181.117.43/cgibin/irbis64r_12/cgiirbis_64.exe?LNG=&C21COM=F&I21DBN=IBIS&P21DBN=IBIS)

3) Национальная электронная библиотека – [http://нэб.рф.](http://нэб.рф/)

4) Мировая цифровая библиотека – [http://www.wdl.org/ru/.](http://www.wdl.org/ru/)

5) Международный индекс научного цитирования Web of Science – [http://webofscience.cim.](http://webofscience.cim/)

6) Научная электронная библиотека ELIBRARY.RU – [https://elibrary.ru/defaultx.asp.](https://elibrary.ru/defaultx.asp)

7)Справочно-правовая система Консультант Плюс [http://www.consultant.ru/.](http://www.consultant.ru/)

# **д) лицензионное и свободно распространяемое программное обеспечение**

- 1. Microsoft Office (лицензионное ПО);
- 2. Libre Office (свободно распространяемое ПО);
- 3. Doctor Web (лицензионное ПО)
- 4. [http://www.interactive.com](http://www.interactive.com/)  информация по EWB.V6. Учебная версия. 2006 г.
- 5. [http://WWW.Spectrum-soft.com](http://www.spectrum-soft.com/) инф. по Micro-CAP V.7. Учебная версия. 2008 г.

# **7. Материально-техническое обеспечение дисциплины:**

# **1. Лекционные занятия.**

Учебная аудитория №406 (№219) для лекционных занятий на 25 посадочных мест укомплектованы мебелью и техническими средствами обучения. Мультимедийная ауд. № 219 оборудована компьютерами (14 шт.), ноутбуком, проектором, экраном, наборами слайдов и программ.

# **2. Практические занятия**

Учебная аудитории №406 для практических занятий укомплектована мебелью и техническими средствами обучения – приборами, наглядными пособиями и стендами.

# **3. Лабораторные работы**

Лаборатория **Электроника и автоматика** - аудитория №406 для проведения лабораторных занятий, оснащена измерительными и демонстрационными приборами и стендовым оборудованием:

1) Осциллограф 2-х лучевой: С1-118 – 2 шт.; АСК-2150 – 1 шт.; С1-55 – 2 шт.; С1-64 – 1 шт.

- 2) Генератор низкочастотный:  $\Gamma$ 3-109 2 шт.;
- 
- 4) Блок питания переменного тока: БП–3–29 2 шт.;
- 5) Блок питания стабилизатор: СТ-3115 3 шт.;
- 6) Милливольтметр переменного тока: В3-38 4 шт.;
- 7) Мультиметр универсальный:  $MS-8221 4 \text{ mT}$ ;
- 8) Мультиметр универсальный: М-890 4 шт.;
- 9) Мультиметр универсальный: M-838 10 шт.

10) Стенды лабораторные по электротехнике и электронике: – 8 типов - 16 шт.

- \* Наглядные устройства, датчики и элементы автоматики.
- \* ЗИП. Набор радиоэлементов, полупроводников и датчиков более 200 видов и типов. \*
- 3) Частотомер цифровой НЧ:  $MY-64-2 \text{ mT}$ ; MY-69 1 шт.;
	-
	-
	-
	-

**Приложение к рабочей программе дисциплины (модуля)**

# МИНОБРНАУКИ РОССИИ

Федеральное государственное бюджетное федеральное образовательное учреждение высшего образования «Ижевский государственный технический университет имени М.Т. Калашникова» (ФГБОУ ВО «ИжГТУ имени М.Т. Калашникова») Воткинский филиал Кафедра «Ракетостроение»

# **ОЦЕНОЧНЫЕ СРЕДСТВА ПО ДИСЦИПЛИНЕ**

# **ЭЛЕКТРОТЕХНИКА И ЭЛЕКТРОНИКА**

Направление: 15.03.05 «Конструкторско-технологическое обеспечение машиностроительных производств»

направленность (программа) «Технология машиностроения»

Уровень образования: бакалавриат

Форма обучения: очно-заочная

Общая трудоемкость дисциплины составляет 6 зачетных единиц

# **1. Оценочные средства**

Оценивание формирования компетенций производится на основе результатов обучения, приведенных в п. 2 рабочей программы и ФОС. Связь разделов компетенций, индикаторов и форм контроля (текущего и промежуточного) указаны в таблице 4.2 рабочей программы дисциплины.

Оценочные средства соотнесены с результатами обучения по дисциплине и индикаторами достижения компетенций, представлены ниже.

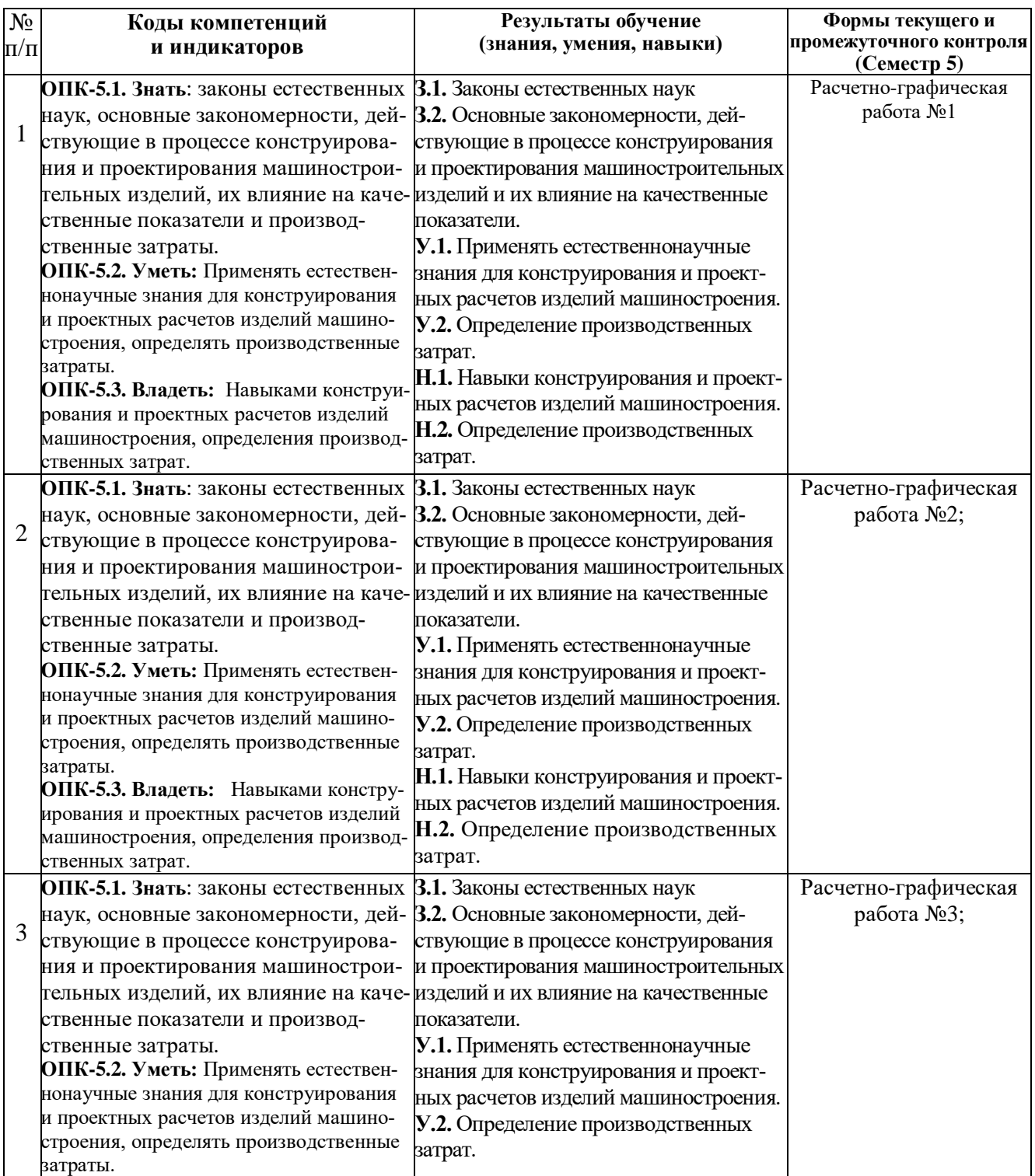

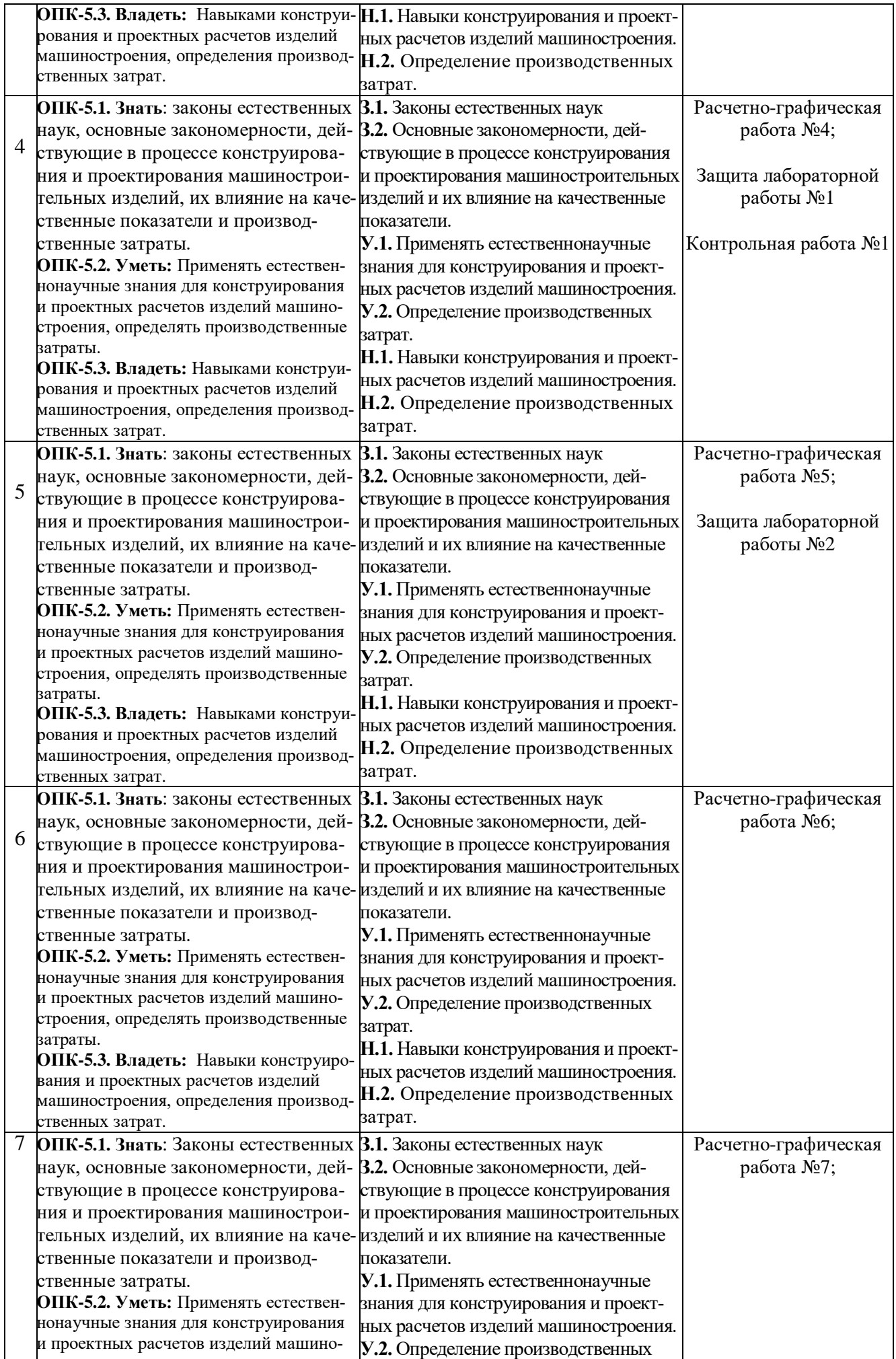

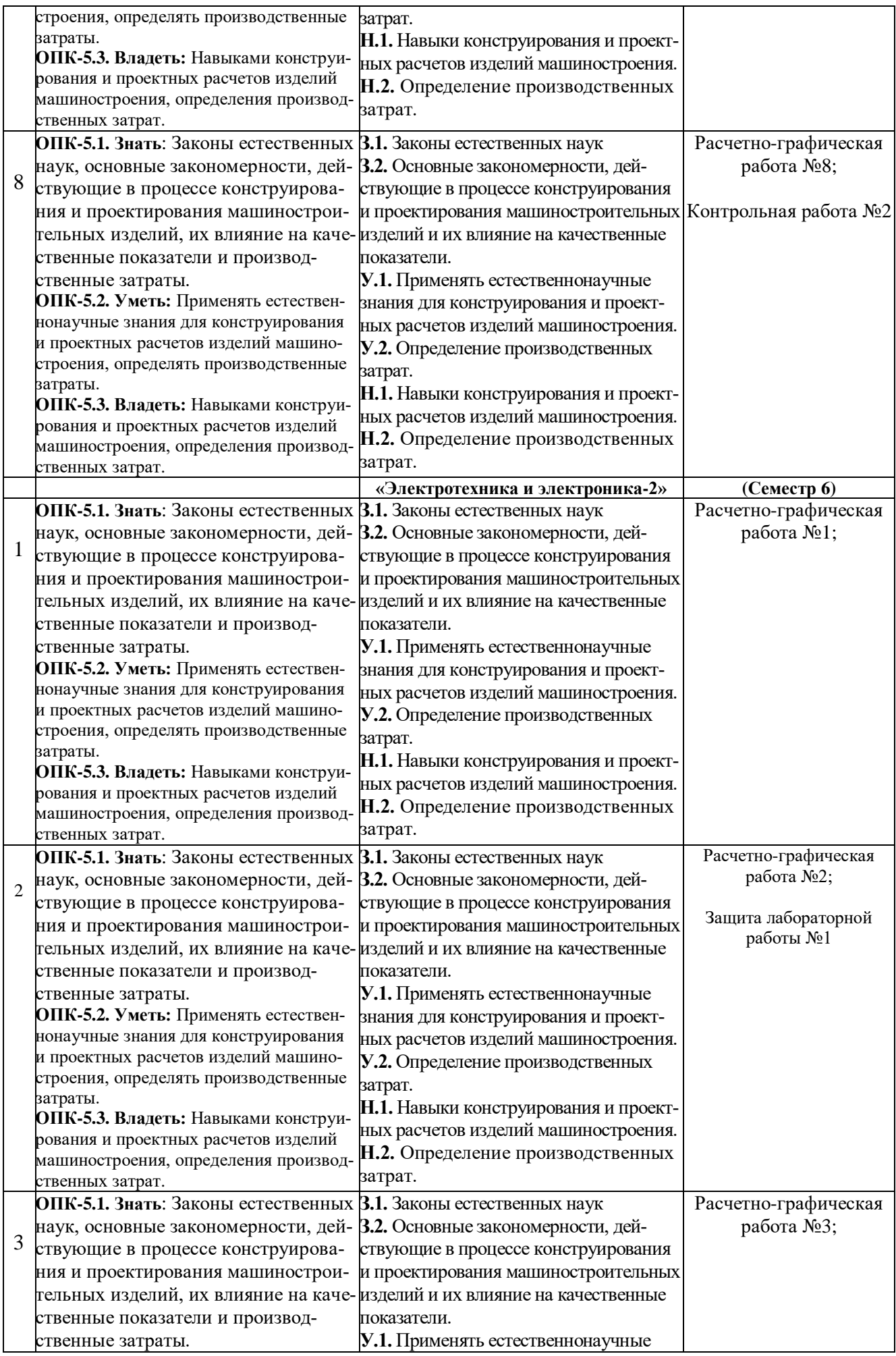

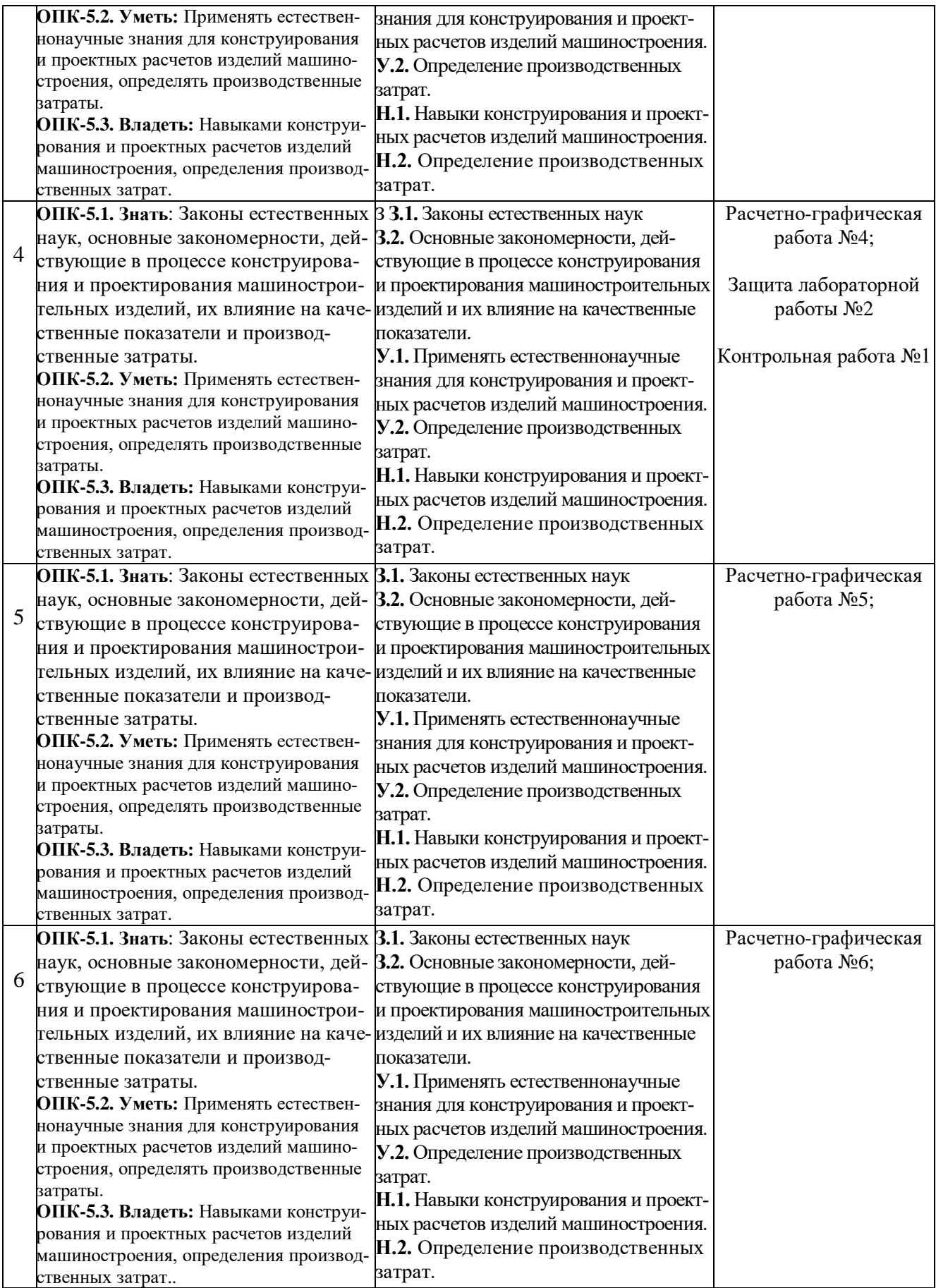

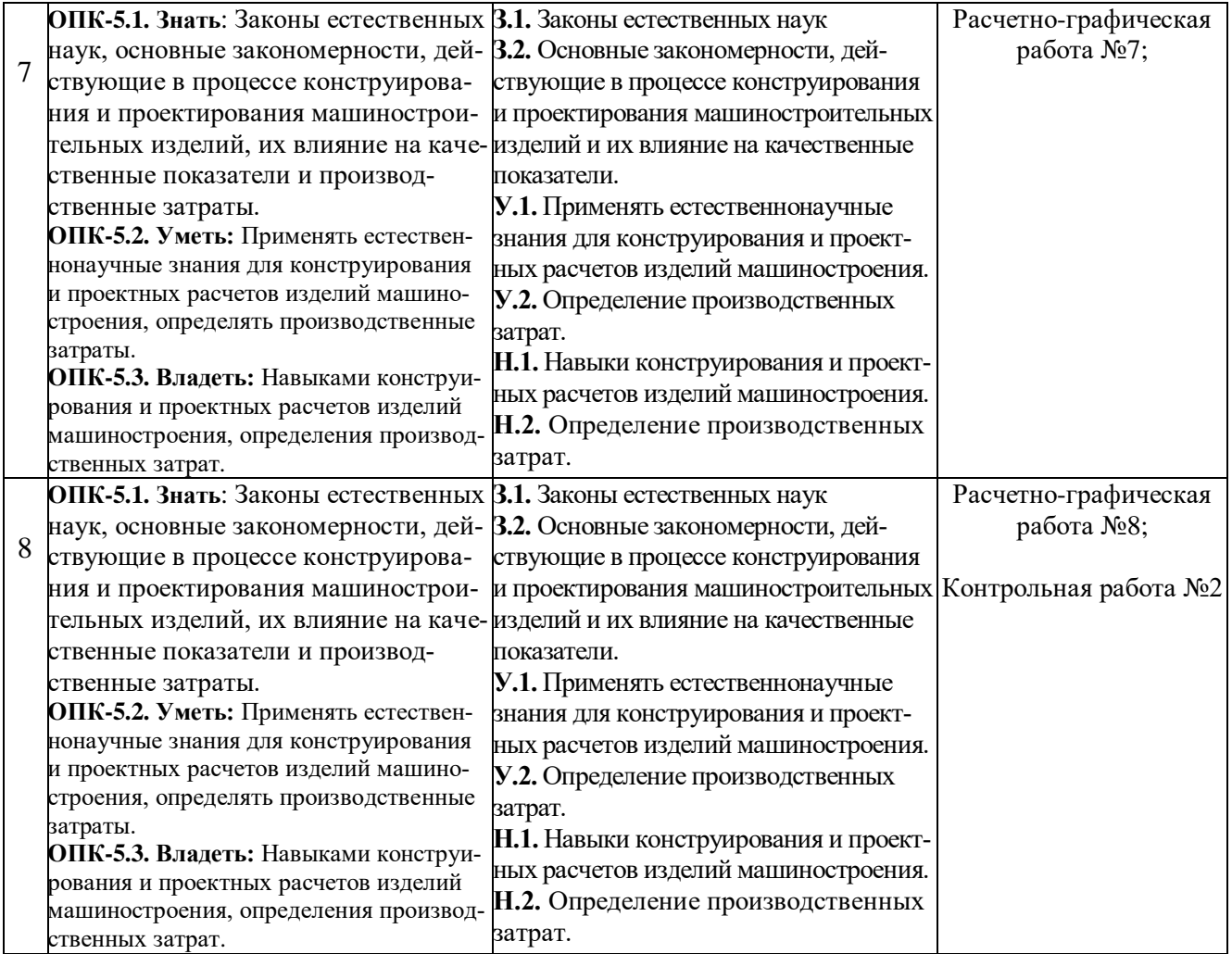

#### **Формы промежуточной аттестации: зачет; зачет с оценкой.**

#### **Типовые задания для оценивания формирования компетенций**

**Наименование:** зачет («Электротехника и электроника-1», семестр 5) **Представление в ФОС:** (перечень вопросов (38))

#### **1.1. Перечень вопросов для проведения зачета:**

**Раздел 1**. Электрические цепи постоянного тока

- 1.1. Свойства электрического тока и сопротивления в цепи.
- 1.2. Элементы электрической цепи. Источники и приемники.
- 1.3. Электрические параметры и свойства пассивных 2-х-полюсников.
- 1.4. Основные законы электрической цепи. Законы Ома и Кирхгофа.
- 1.5. Режимы работы источника и приемника; энергетический баланс.

**Раздел 2.** Методы преобразования элементов и цепей

- 2.1. Линейные и нелинейные элементы и цепи; их свойства и назначение.
- 2.2. Виды соединения элементов R, L, C и способ определения эквивалента.
- 2.3. Метод эквивалентных преобразований. Способы замены U, J, R.
- 2.4. Метод узловых напряжений и контурных токов.

2.5. Мостовая измерительная схема постоянного и переменного тока.

- **Раздел 3**. Цепи синусоидального тока
- 3.1. Способы выработки (получения) постоянной и переменной ЭДС.
- 3.2. Гармонические сигналы и способы их описания (комплексный метод).
- 3.3. Свойство активного сопротивления в цепи синусоидального тока.
- 3.4. Свойств катушка индуктивности в цепи синусоидального тока.
- 3.5. Свойства конденсатора (емкости) в цепи синусоидального тока.

**Раздел 4**. Резонансные явления в электрической цепи

- 4.1. Параметры неразветвленной цепи с синусоидальным источником.
- 4.2. Параметры разветвленные цепи с синусоидальным источником.
- 4.3. Явление резонанса напряжений и токов и способы его достижения.
- 4.4. Виды мощностей в цепи синусоидального тока и способы их оценки.
- 4.5. Коэффициент мощности потерь и способы его повышения.

**Раздел 5**. Трехфазные системы электропитания

- 5.1. Вопросы электроснабжения предприятий и населенных пунктов.
- 5.2. Трехфазные цепи питания. Свойства, параметры, назначение.
- 5.3. Виды соединений источников с нагрузками в 3-х фазной системе.
- 5.4. Свойства однородных и неоднородных нагрузок и их влияние на цепь.
- 5.5. Назначение нулевого провода; оценка мощности в 3-х-фазной системе.

**Раздел 6**. Магнитные цепи

- 6.1. Магнитные цепи с постоянной и переменной магнитодвижущей силой.
- 6.2. Законы электромагнетизма. Энергия магнитного поля.
- 6.3. Ферромагнетики; их назначение, свойства и параметры.
- 6.4. Свойства магнитных цепей; самоиндукция и взаимоиндукция.

**Раздел 7**. Электрические машины

- 7.1. Трансформаторы и дроссели; Режимы работы и виды потерь.
- 7.2. Двигатели постоянного тока. Типы, характеристики и параметры.
- 7.3. Асинхронные и синхронный режим работы двигателя переменного тока.
- 7.4. Инверторы и конверторы. Назначение, свойства и параметры.

**Раздел 8**. Законы коммутации

- 8.1. Законы коммутации. Переходные процессы в электрических цепях.
- 8.2. Способы снижения помех в электрических цепях.
- 8.3. Частотные свойства пассивных LC фильтров.
- 8.4. Виды и свойства электрических сигналов и способы их описания.
- 8.5. Спектры периодических сигналов; теория преобразования Фурье.

#### **Пример билета к зачету (семестр 5)**

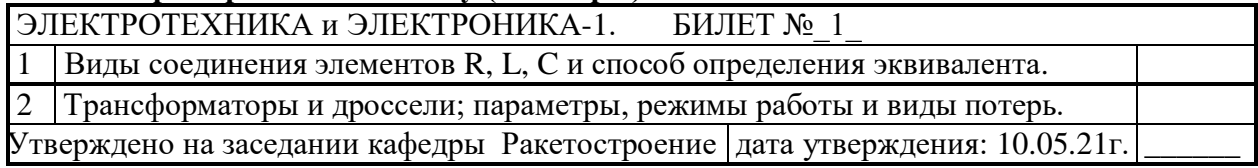

**Критерии оценки:** Приведены в разделе 2.

**Наименование:** зачет с оценкой (6 семестр)

**Представление в ФОС:** (перечень вопросов (38))

#### **1.2. Перечень вопросов для проведения зачета:**

#### **Раздел 1. Виды и свойства электрических сигналов**

- 1.1. Понятия о гармониках на примере звуковых частот.
- 1.2. Свойства пассивного и активного четырехполюсника и их параметры.
- 1.3. Основные положения теории обратной связи для четырехполюсника.

#### **Раздел 2. Теория электропроводности и полупроводники**

- 2.1. Теория электропроводности и ее связь с электромагнитными полями
- 2.2. Полупроводниковые материалы и элементы; их свойства и характеристики.
- 2.3. Полупроводниковые диоды; назначение, свойства и рабочие параметры.
- 2.4. Специализированные диоды: стабилитроны, тиристоры, варикапы.
- 2.5. Оптоэлементы и оптоволокно; Элементы связи с гальванической развязкой

#### **Раздел 3. Выпрямительные схемы**

- 3.1. Виды схем выпрямителей; их свойства, принцип работы и параметры.
- 3.2. Схемы формирователей и ограничителей импульсных сигналов и их свойства.
- 3.3. Виды фильтров на R, L, C элементах для выпрямительных схем и их свойства.
- 3.4. Способ регулирования энергии в схемах выпрямителей на тиристорах.
- 3.5. Свойства и виды параметрических стабилизаторов напряжения.

#### **Раздел 4. Транзисторы малой мощности**

- 4.1**.** Биполярные транзисторы; классификация, свойства и параметры.
- 4.2**.** Униполярные транзисторы; классификация, свойства и параметры.
- 4.3. Назначение и свойства различных схем включения транзисторов.
- 4.4. Статический и динамический режим работы; построение линии нагрузки.
- 4.5. Принцип работы и усиление транзистора. Свойства h параметров.

#### **Раздел 5. Схемы и способы усиления сигналов**

5.1. Усилители дискретных сигналов. Логический транзисторный ключ.

5.2. Классы усилителей на транзисторах, их свойства и назначение.

5.3. Инвертирующий и неинвертирующый усилитель; эмиттерный повторитель.

5.4. Положение теории обратной связи для четырехполюсника.

5.5. Асинхронный и синхронный режим работы электрических цепей и схем.

#### **Раздел 6. Кибернетика и интегральная электроника**

6.1. Операционные интегральные усилители. Назначение и свойства.

6.2. Дифференциальный усилитель; дифференциальный и синфазный сигналы.

6.3. Способы включения ОУ; инверторы, повторители и сумматоры.

6.4. Коэффициенты усиления и способы реализации обратной связи.

6.5. Интеграторы и дифференциаторы; усилители импульсных сигналов.

#### **Раздел 7. Элементы автоматики и радиоэлектроники**

7.1. Линейные параметрические и компенсационные стабилизаторы.

7.2. Активные фильтры 1-го и 2-го порядка; виды; передаточные АЧХ и ФЧХ.

7.3. ПИД – регуляторы в автоматике. Способы соединения звеньев и свойства.

7.4. ЧИМ и ШИМ – регуляторы в автоматике. Назначение и принцип работы.

7.5. Компараторы, одновибраторы, мультивибраторы и генераторы сигналов.

#### **Раздел 8. Простые и сложные логические элементы и их функции**

8.1. Логические элементы ТТЛ и КМДП: инвертор, конъюнкторы, дизъюнкторы.

8.2. Комбинационные логические схемы. СУМ; ДС, СД; МХ, компараторы.

8.3. Последовательностные логические схемы их назначение и функции.

8.4. Комбинационные логические схемы; Триггеры и регистры: свойства и виды.

8.5. Свойства, принцип организации и работы микро ЭВМ и ОЭВМ.

#### **Пример билета к зачету с оценкой (семестр 6)**

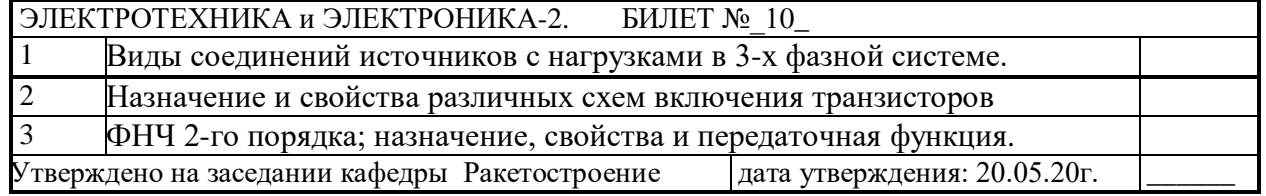

#### **Критерии оценки:**

Приведены в разделе 2.

**Наименование:** Контрольно-графическая работа №1 по разделам №1 - №4 **«Электротехника и электроника – 1». Семестр 5.** 

**Представление в ФОС:** набор вариантов заданий (10 вариантов заданий)

 **1) Варианты заданий: Задание №1 - №6**

**Пример 1.** Определить параметры цепи (схема - рис.1) методом узлового напряжения.

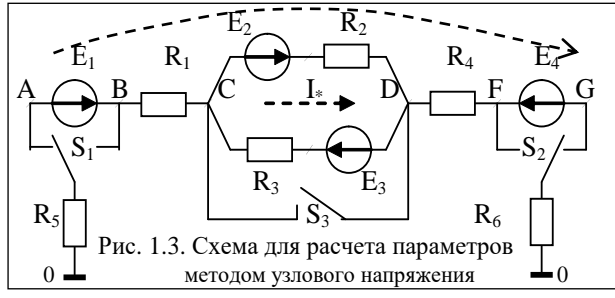

 $R_1 = 20$ ;  $R_2 = 10$ ;  $R_3 = 15$ ;  $R_4 = 9$ ;  $R_5 = 10$ ;  $R_6 = 5$  (Om); E<sub>1</sub>=15; E<sub>2</sub> = 6; E<sub>3</sub> = 8 (B); E<sub>4</sub> = 5,66 (B); Положение ключа *S<sup>1</sup>* – в положение 'A'; Положение ключа *S<sup>2</sup>* – в положение 'G'; ключ *S<sup>3</sup>* – отключен. Найти: *I<sup>A</sup> = ? I<sup>G</sup> = ?*  $U_{AG} = ? \rightarrow U_{Ri} = ?$ 

#### **Пример решения**.

1) определяют эквивалентное напряжение на участке CD и сопротивление участка *RCD*:  $E_{CD} = (E_2/r_2 - E_3/r_3)/[(1/r_2) + (1/r_3)]$  (B);  $R_{CD} = (R_2 \cdot R_3)/(R_2 + R_3)$  (Om). 2) определяют эквивалентное напряжение и ток при направлении обхода: A→G:  $E_{3KB} = E_I - E_{CD} - E_4(B)$ .  $I = E_{3KB}/R_{3KB}(A)$ ;  $U_{AG} = E_I - (I \cdot R_I) - E_{CD} - (I \cdot R_{CD}) - (I \cdot R_4) - E_4(B)$ . 3) определяют разности потенциалов ( $\varphi_i$  -  $\varphi_j$ ) между соседними точками:  $\varphi_0 - \varphi_4 - I \cdot R_5 = 0; \quad \varphi_4 = \varphi_0 - I \cdot R_5; \qquad \varphi_4 - \varphi_8 + E_1 = 0; \quad \varphi_8 = \varphi_4 + E_1.$  $\varphi_B - \varphi_C - I \cdot R_I = 0; \quad \varphi_C = \varphi_B - I \cdot R_I$ , и т. д., до точки  $\varphi_G$ , .  $F_1 = 20; R_2 = 10; R_3 = 15;$ <br>  $R_1 = 9; R_3 = 10; R_6 = 5$  (Om);<br>  $R_2 = 6; B_3 = 6; B_3 = 6; B_3 = 6; B_3 = 6; B_3 = 6; B_3 = 6; B_3 = 6; B_3 = 6; B_3 = 6; B_3 = 6; B_3 = 6; B_3 = 6; B_3 = 6; B_3 = 6; B_3 = 6; B_3 = 6; B_3 = 6; B_3 = 6; B_3 = 6; B_3 = 6; B_3 = 6; B_3 = 6$ 

#### Варианты 6-ти заданий, используемых в контрольной №1 (к первой аттестации). Определить параметры цепи (рис. 1) методом узлового напряжения:

1)  $R_1 = 2$ ;  $R_2 = 12$ ;  $R_3 = 5$ ;  $R_4 = 8$ ;  $R_5 = 15$ ;  $R_6 = 9$  (Om);  $E_1 = 15$ ;  $E_2 = 8$ ;  $E_3 = 8$ ;  $E_4 = 16$ (B). Переключатели  $S_1$  и  $S_2$  – включены в положение 'B' и 'G';  $S_3$  – включен. 2) R<sub>1</sub> = 10; R<sub>2</sub> = 15; R<sub>3</sub> = 20; R<sub>4</sub> = 18; R<sub>5</sub> = 20; R<sub>6</sub> = 8(O<sub>M</sub>); E<sub>1</sub> = 12; E<sub>2</sub> = 6; E<sub>3</sub> = 4; E<sub>4</sub> = 8(B). Переключатели  $S_1$  и  $S_2$  – включены в положение 'B' и 'G';  $S_3$  – отключен. 3) R<sub>1</sub> = 20; R<sub>2</sub> = 15; R<sub>3</sub> = 10; R<sub>4</sub> = 5; R<sub>5</sub> = 13; R<sub>6</sub> = 15(Om); E<sub>1</sub> = 7; E<sub>2</sub> = 8; E<sub>3</sub> = 9; E<sub>4</sub> = 10(B); Переключатели  $S_1$  и  $S_2$  – включены в положение 'A' и 'F';  $S_3$  – включен. 4)  $R_1 = 22$ ;  $R_2 = 11$ ;  $R_3 = 15$ ;  $R_4 = 9$ ;  $R_5 = 10$ ;  $R_6 = 5$  (Om);  $E_1 = 5$ ;  $E_2 = 12$ ;  $E_3 = 6$ ;  $E_4 = 6$  (B).

Переключатели  $S_I$  и  $S_2$  – включены в положение 'A' и 'F';  $S_3$  – отключен.

5)  $r_1 = 12$ ;  $r_2 = 10$ ;  $r_3 = 18$ ;  $r_4 = 16$ ;  $r_5 = 16$ ;  $r_6 = 8$  (Om);  $E_1 = 2$ ;  $E_2 = 9$ ;  $E_3 = 13$ ;  $E_4 = 11$  (B);

Переключатели  $S_1$  и  $S_2$  – включены в положение 'B' и 'F';  $S_3$ – включен.

6) R<sub>1</sub> =4; R<sub>2</sub> =21; R<sub>3</sub> =14; R<sub>4</sub> =6; R<sub>5</sub> =20; R<sub>6</sub> =10(OM); E<sub>1</sub> =4; E<sub>2</sub> =10; E<sub>3</sub> =6; E<sub>4</sub> =16(B);

Переключатели  $S_1$  и  $S_2$  – включены в положение 'B' и 'F';  $S_3$  – отключен.

2) Варианты заданий: Задание №7 - №10 Пример 2. Определить ток в диагонали моста методом эквивалентного генератора для моста Уитстона: E = 6 (B); R<sub>1</sub> = R<sub>2</sub> = 10; R<sub>3</sub> = 40; R<sub>4</sub> = 20; R<sub>5</sub> = 21,7 (кOм);

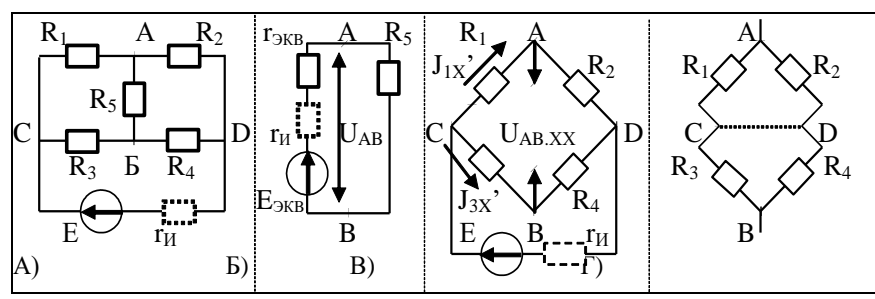

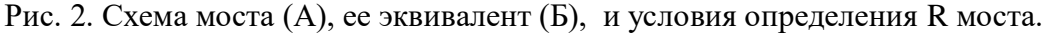

Решение. В соответствии с теоремой об эквивалентном генераторе - воздействие всей цепи на рассматриваемую ветвь с (r<sub>5</sub>) можно заменить воздействием эквивалентного генератора (рис. 2.6), у которого  $E_{3KB} = U_{AB.XX}$ ;  $r_{3KB} = r_{AB.XX} = r_{BbIX}$ .

Для определения  $U_{AB,XX}$  разомкнем ветвь с резистором  $(r_5)$ : (рис. 2.в)

$$
U_{AB,XX} = r_3 \cdot I_{3,X} - r_1 \cdot I_{1,X} = [r_3/(r_3+r_4)]E - [r_1/(r_1+r_2)]E = (B).
$$

Эквивалентное сопротивление гэкв= г<sub>АВ.ХХ</sub>= г<sub>вых</sub> определим по схеме (рис. 2.1.г):

 $r_{\rm 3KB} = r_{\rm AB, XX} = [r_1 \cdot r_2/(r_1 + r_2)] + [r_3 \cdot r_4/(r_3 + r_4)]$  (OM).

Ток (I<sub>5</sub>) в диагонали моста (A-Б): I<sub>5</sub> = E<sub>ЭКВ</sub>/( $r_{3KB} + r_5$ ) (A).

Определим входное сопротивление схемы моста (АВ - замкнут; CD разомкнут):

$$
r_M = r_{BX} = (r_1 + r_2) \cdot (r_3 + r_4) / (r_1 + r_2 + r_3 + r_4)
$$
 (OM).

Определим ток от источника ЭДС через цепь моста (когда r, отключен):  $I_{\text{H}} = E / r_{\text{M}}$  (A).

Варианты 4-х заданий, используемых в контрольной №1 (к первой аттестации).

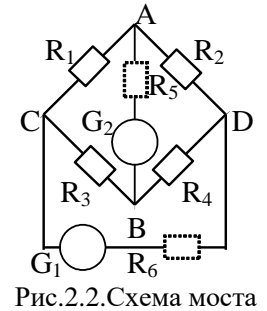

Определить параметры цепи мостовой схемы (рис. 2.2): 1)  $R_1 = R_4 = 40$ ;  $R_3 = 60$ ;  $R_5 = R_6 = 30$ ; (Om);  $R_1 = r_X$ .  $G_1$  = источник ЭДС E = 5 B;  $G_2$  = амперметр. 2)  $R_1 = R_4 = 80$ ;  $R_3 = 90$ ;  $R_5 = R_6 = 100$ ; (OM);  $R_2 = r_X$ .  $G_2$ = источник ЭДС E = 14 В;  $G_1$  = амперметр. 3)  $R_5 = R_2 = 80$ ;  $R_1 = 90$ ;  $R_5 = 5$ ;  $R_6 = 1$ ; (OM);  $R_3 = r_X$ .  $G_1$  = источник ЭДС E = 12 B;  $G_2$  = амперметр. 4)  $R_5 = R_2 = 80$ ;  $R_1 = 20$ ;  $R_3 = 90$ ;  $R_6 = 100$ ; (Om);  $R_4 = r_X$ .  $G_2 = E = 16 B$ ;  $G_1 =$  амперметр.

\* Направление источника ЭДС выбрать самостоятельно (индивидуально).

Критерии оценки: Приведены в разделе 2.

Наименование: Контрольно графическая работа №2 (к второй аттестации) «Электротехника и электроника-1», семестр 5. Представление в ФОС: набор вариантов заданий по разделам №4, №5. Варианты заданий: Задание №1 - №30

Выполнить расчет параметров схемы (рис. 1 – рис. 12), используя данные из таблицы №2. По векторной диаграмме (рис. 1 - рис. 12), для цепи переменного тока с последовательным соединением элементов R,L,C начертить эквивалентную схему цепи и определить величины: 1) сопротивление каждого элемента (R, X<sub>L</sub>, X<sub>C</sub>) и полное сопротивление цепи Z<sub>II</sub>; 2) напряжение *Е*. приложенное к цепи; 3) угол сдвига фаз  $\varphi$  (по величине и знаку);

4) активную, реактивную и полную мощности (P. Q, S) цепи.

С помощью логических рассуждений пояснить характер доминирующей нагрузки в цепи и способ компенсации реактивной мощности.

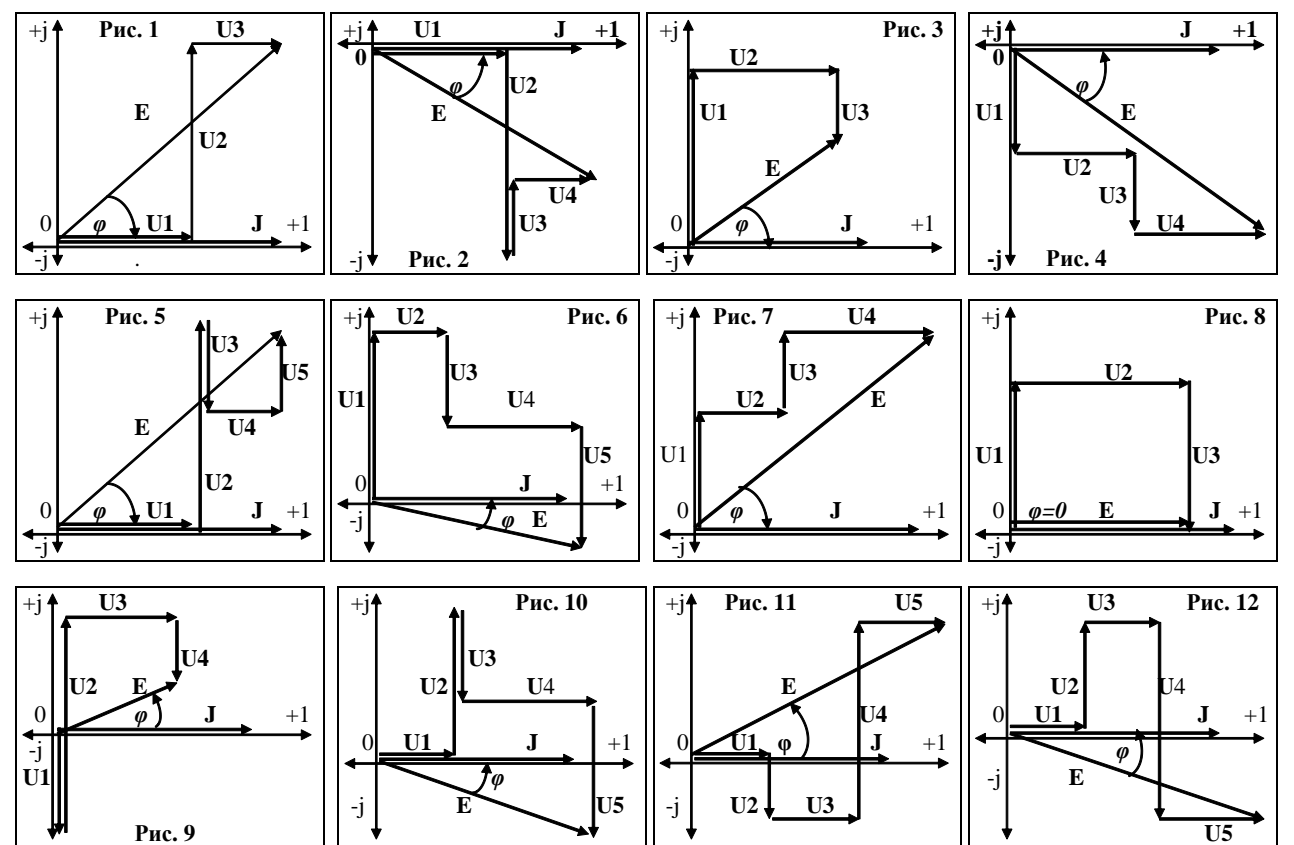

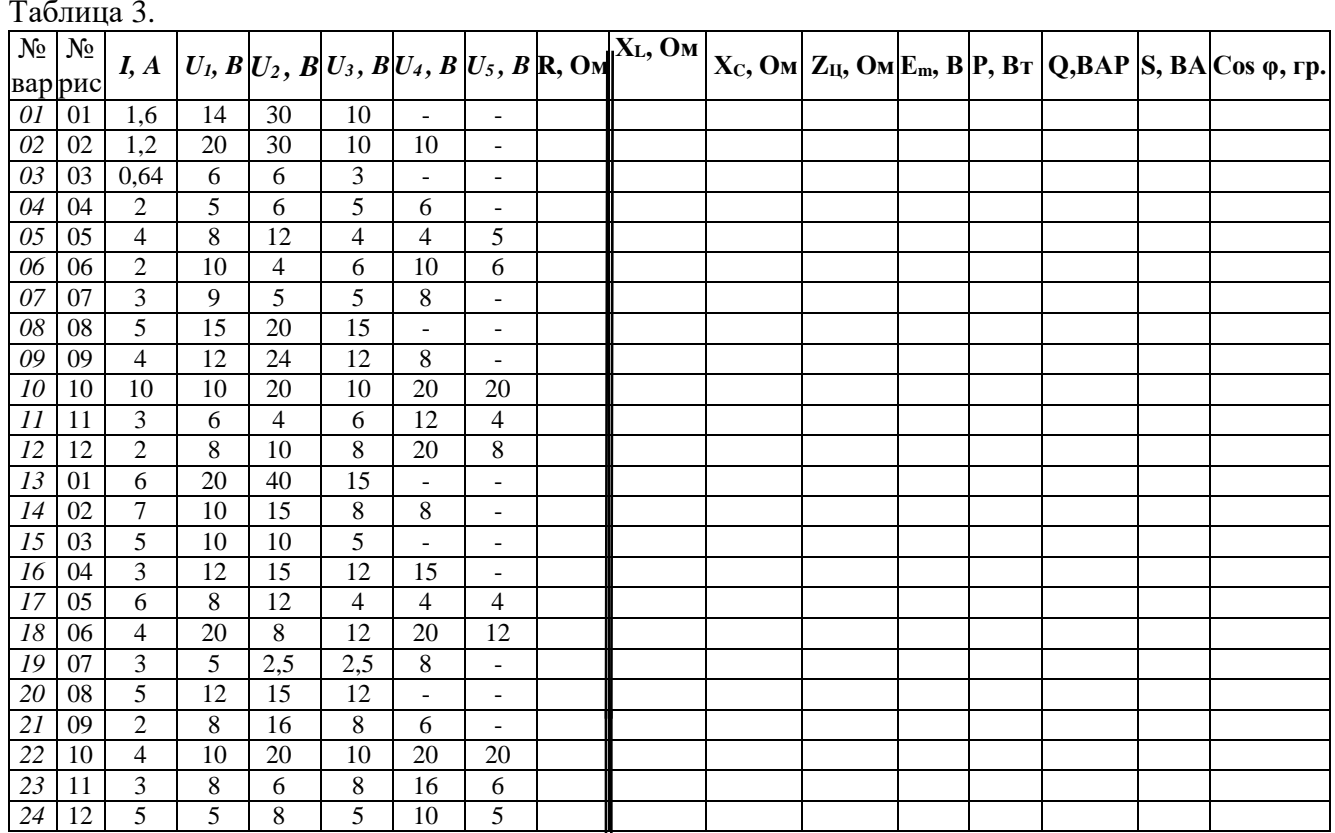

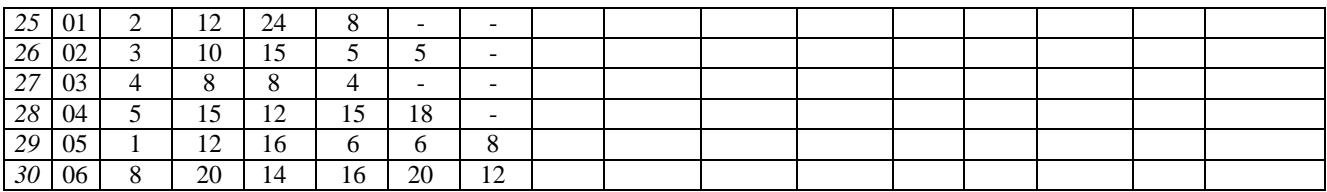

#### Критерии оценки:

Приведены в разделе 2.

Наименование: Контрольно графическая работа №2 (к второй аттестации). «Электротехника и электроника – 1», Семестр 5.

Представление в ФОС: набор вариантов заданий по разделам №4, №5

Варианты заданий: Задание №1 - №30.

Выполнить расчет параметров схемы (рис. 1 – рис. 12), используя данные из таблицы №3. Цепь переменного тока (рис. №1 – рис. №12) содержит элементы R, L, C, образующие две параллельные ветви. Значения всех элементов на схемах, а также дополнительные параметры заданы в табл. №3. Начертить векторную диаграмму цепи и определить: I<sub>0</sub>, I<sub>1</sub> и I<sub>2</sub>; E, P, Q, S.

Объяснить, каким образом в заданной цепи можно получить резонанс, т.е. добавить, изменить или изъять элемент, либо увеличить/уменьшить величину этого параметра элемента.

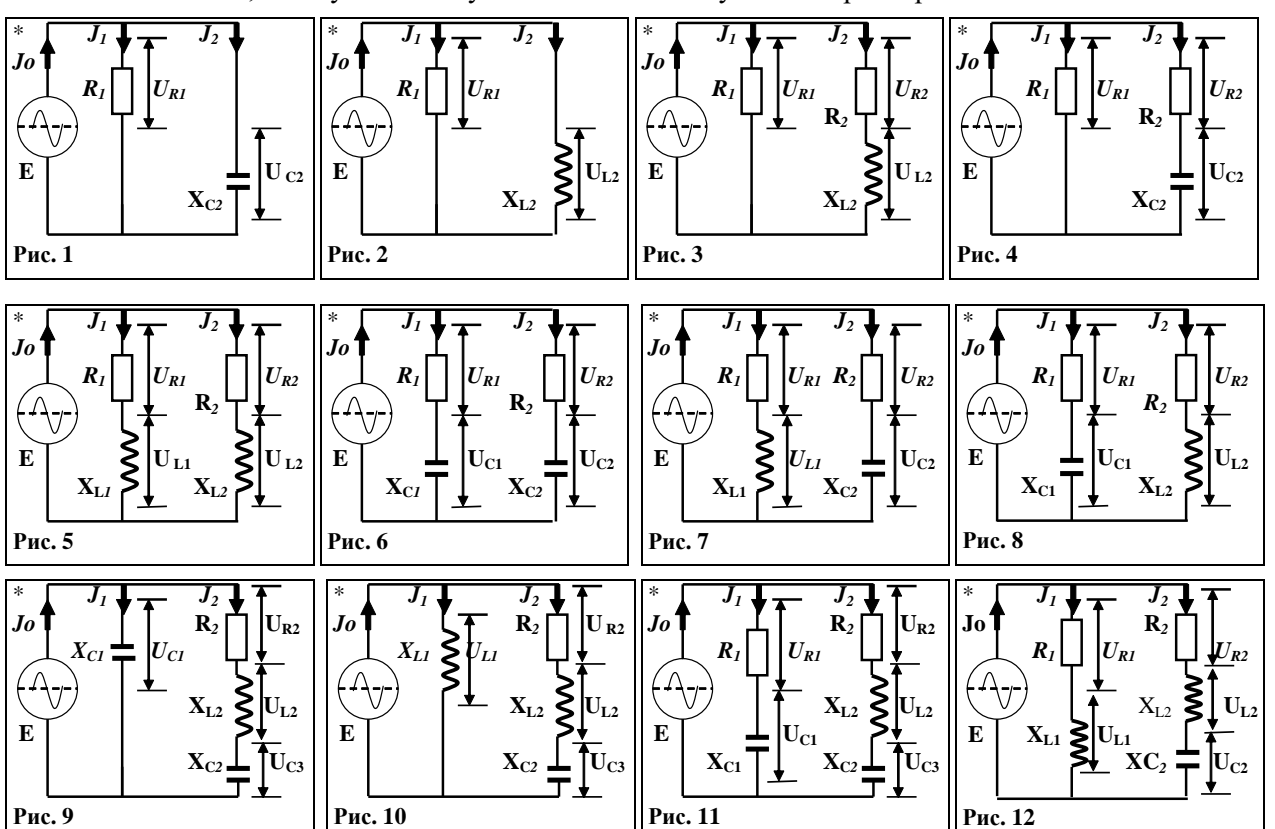

#### ТАБЛИЦА З.

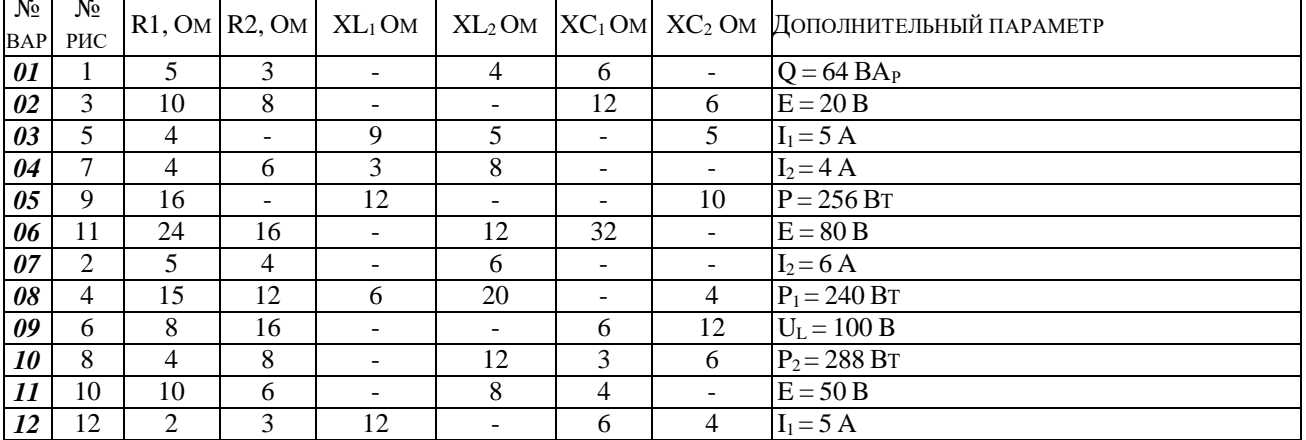

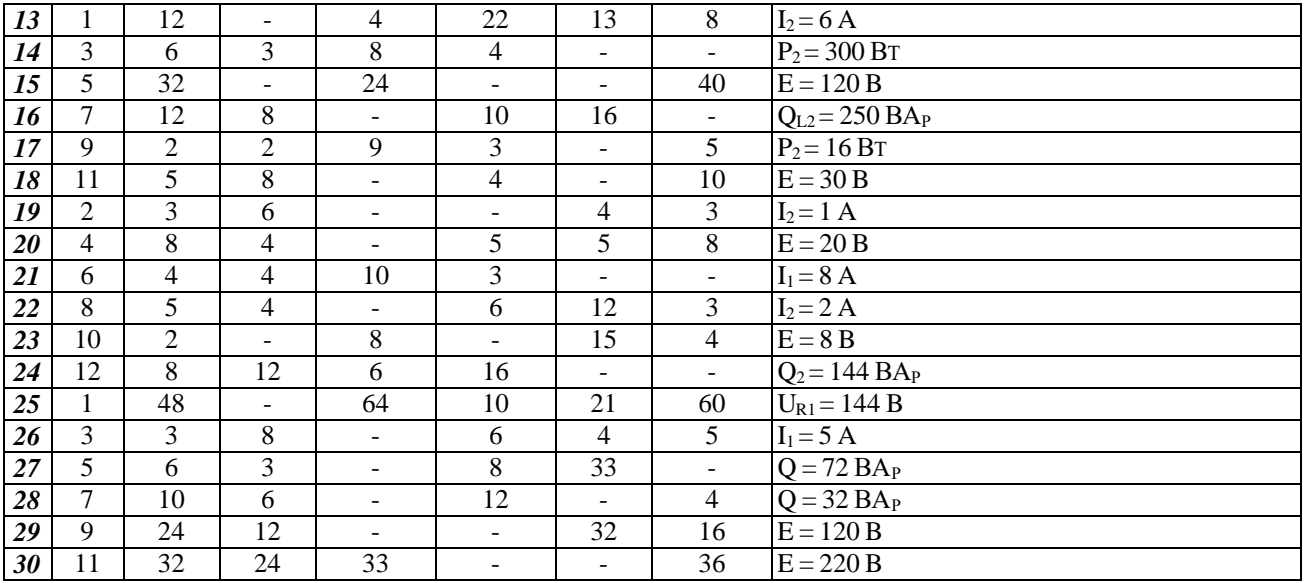

### **Критерии оценки:**

Приведены в разделе 2.

**Наименование: Контрольно графическая работа №1** (к первой аттестации). **«Электротехника и электроника – 2», Семестр 6.** 

**Представление в ФОС:** набор вариантов заданий по разделу №2, **Варианты заданий**: Задание №1 - №30.

### **Контрольная №1. Задание индивидуальное**

|                          | Для 2-х групп                    |                                |                 | Задание для первой группы       |               |                        |       |                  | Задание для второй группы |                                     |                    |               |                        |       |                  |                  |  |
|--------------------------|----------------------------------|--------------------------------|-----------------|---------------------------------|---------------|------------------------|-------|------------------|---------------------------|-------------------------------------|--------------------|---------------|------------------------|-------|------------------|------------------|--|
| $N_2$                    | $\omega$                         |                                |                 | $m \bar{U}_{BMI}d\bar{U}_{BMI}$ | $\bar{I}_{H}$ | $\bar{U}_{I\!I\!O\!M}$ | $R_H$ | $\boldsymbol{k}$ | $\boldsymbol{k}$          | $\bar{U}_{\scriptscriptstyle BHII}$ | $d\bar{U}_{BbIII}$ | $\bar{I}_{H}$ | $\bar{U}_{I\!I\!O\!M}$ | $R_H$ | $\boldsymbol{k}$ | $\boldsymbol{k}$ |  |
|                          | $\text{pa}_{\mathcal{A}}/c = n!$ |                                | (B)             | (B)                             | (A)           | BЫX                    | (OM)  | <b>СГЛ.1</b>     | CTJ.2                     | (B)                                 | (B)                | (A)           | $B$ <sub>N</sub> $X$   | (OM)  | <b>СГЛ.1</b>     | CTJ.2            |  |
| $\overline{\mathbf{01}}$ | <b>400</b>                       | $\overline{2}$                 | 25              | 3.0                             | 0.60          |                        |       | 12               | 22                        | 16                                  | 2,3                | 0.40          | 0.014                  |       | 9                | 32               |  |
| 02                       | 300                              | $\boldsymbol{I}$               | 18              | 2,0                             | 0,70          | 0,01                   |       |                  | 20                        | 18                                  | 1,5                | 0,50          |                        |       | 12               |                  |  |
| 0 <sup>3</sup>           | 320                              | $\overline{2}$                 | $\overline{20}$ | 1,5                             | 0,55          |                        |       | 12               | 32                        | $\overline{20}$                     | 2,0                |               | $0,75$ 0,034           |       | 10               | 10               |  |
| 04                       | 280                              | $\boldsymbol{l}$               | 22              | 2,3                             | 0,60          | 0,11                   |       | 14               |                           | 22                                  | 1,8                |               | 0,60 0,064             |       |                  | 14               |  |
| 0 <sub>5</sub>           | <b>260</b>                       | $\overline{\mathbf{2}}$        | $\overline{24}$ | 2,8                             | 0,45          |                        |       | 14               | 12                        | $\overline{24}$                     | 2,5                | 0,45          |                        |       | 14               | 18               |  |
| 06                       | 340                              | $\overline{c}$                 | 26              | 2,2                             | 0,50          | 0,015                  |       |                  | 18                        | 26                                  | 2,0                |               | 0,40 0,077             |       | $\overline{7}$   |                  |  |
| 07                       | 320                              | $\overline{\mathbf{I}}$        | 28              | 3,1                             | 0,45          |                        |       | 11               | 15                        | $\overline{28}$                     | 3,0                |               | $0,55$ 0,028           |       | 11               | 33               |  |
| 08                       | 400                              | 1                              | 30              | 3,5                             | 0,40          | 0,029                  |       | 10               |                           | 17                                  | 1,5                | 0,70          |                        |       |                  | 18               |  |
| 09                       | <b>280</b>                       | $\overline{\mathbf{2}}$        | $\overline{32}$ | 3.3                             | 0.35          |                        |       | 13               | $\overline{22}$           | 15                                  | 2,7                |               | $0,35$ 0,037           |       | 15               | $\overline{24}$  |  |
| 10                       | 260                              | 1                              | 35              | 4,1                             | 0,3           | 0,032                  |       |                  | 16                        | 13                                  | 1,1                |               | 0,40 0,050             |       | 9                |                  |  |
| 11                       | <b>280</b>                       | $\overline{2}$                 | 15              | 1,8                             | 0,75          |                        |       | 9                | $\overline{32}$           | $\overline{24}$                     | 2,5                | 0,55          |                        |       | 12               | 15               |  |
| 12                       | 300                              | 1                              | 17              | 2,4                             | 0,50          | 0,120                  |       | 12               |                           | 26                                  | 3,3                |               | 0,60 0,170             |       | 9                |                  |  |
| 13                       | <b>320</b>                       | $\overline{\mathbf{I}}$        | $\overline{20}$ | 2,2                             | 0,55          |                        |       | 10               | 10                        | $\overline{28}$                     | 2,5                | 0,45          |                        |       | 10               | <b>18</b>        |  |
| 14                       | 330                              | $\overline{2}$                 | 22              | 2,8                             | 0,60          | 0,025                  |       |                  | 14                        | 30                                  | 2,8                |               | 0,50 0,160             |       |                  | 15               |  |
| <b>15</b>                | <b>320</b>                       | $\overline{2}$                 | $\overline{24}$ | 2.5                             | 0.65          |                        |       | 14               | 18                        | 32                                  | 2,6                | 0.45          | 0.021                  |       | 15               | 20               |  |
| 16                       | 315                              | $\overline{2}$                 | 26              | 2,2                             | 0.45          | 0,022                  |       | 7                |                           | 21                                  | 2,2                |               | 0,80 0,137             |       | 8                |                  |  |
| 17                       | <b>400</b>                       | $\overline{I}$                 | $\overline{28}$ | 2,4                             | 0,55          |                        |       | 11               | 33                        | 25                                  | 2,5                | 0,55          |                        |       | 13               | 16               |  |
| 18                       | 280                              | $\boldsymbol{l}$               | 23              | 3,3                             | 0,50          | 0,018                  |       |                  | 18                        | 13                                  | 2,0                |               | 0,40 0,062             |       | 10               |                  |  |
| 19                       | 300                              | $\overline{2}$                 | $\overline{32}$ | 3,5                             | 0,45          |                        |       | 15               | $\overline{24}$           | $\overline{23}$                     | 2,5                | 0,45          |                        |       | 12               | 21               |  |
| 20                       | 315                              | $\boldsymbol{l}$               | 34              | 4,0                             | 0,40          | 0,024                  |       | 9                |                           | 25                                  | 3,0                |               | 0,60 0,075             |       | 15               |                  |  |
| 21                       | 320                              | $\overline{\mathbf{2}}$        | 36              | 4,4                             | 0,45          |                        |       | 15               | 15                        | 18                                  | 1,4                |               | $0,30$ $0,024$         |       | 12               | 22               |  |
| 22                       | 330                              | 1                              | 38              | 3,8                             | 0.55          | 0,037                  |       |                  | 14                        | 20                                  | 2,8                | 0,50          |                        |       |                  | 20               |  |
| 23                       | <b>310</b>                       | $\overline{\mathbf{2}}$        | 12              | 1.5                             | 0,80          |                        |       | 14               | 20                        | $\overline{22}$                     | 1,8                |               | $0,45$ 0,034           |       | 12               | 32               |  |
| 24                       | 400                              | $\overline{c}$<br>$\mathbf{I}$ | 14              | 2,2                             | 0.75          | 0,025                  |       | 10               |                           | 24                                  | 2,2                | 0.35          | 0,100                  |       | 14               |                  |  |
| 25                       | 315<br>300                       | $\boldsymbol{l}$               | 16<br>18        | 1,7                             | 0,60          |                        |       | 12               | 32<br>15                  | 26                                  | 1,7<br>2.7         | 0,70          |                        |       | 14               | 12<br>18         |  |
| 26<br>$\overline{27}$    | 400                              | $\overline{\mathbf{I}}$        | $\overline{20}$ | 2,0<br>1,5                      | 0,55<br>0,40  | 0,015                  |       | 10               | <b>18</b>                 | 28<br>30                            | 2,5                | 0.55<br>0,40  | 0.026                  |       | 11               | 15               |  |
| 28                       | 280                              | $\overline{2}$                 | 22              | 2,4                             | 0,35          | 0,020                  |       | 8                |                           | 32                                  | 3,0                | 0.35          | 0,120                  |       | 10               |                  |  |
| 29                       | <b>320</b>                       | $\overline{\mathbf{I}}$        | $\overline{24}$ | 3,5                             | 0,40          |                        |       | 16               | $\overline{22}$           | 35                                  | 3,5                | 0,50          | 0,041                  |       | 13               | $\overline{22}$  |  |
| 30                       | 400                              | $\overline{2}$                 | 26              | 1,7                             | 0.45          | 0,01                   |       |                  | 13                        | 15                                  | 1,7                | 0,45          |                        |       |                  | 16               |  |
|                          |                                  |                                |                 |                                 |               |                        |       |                  |                           |                                     |                    |               |                        |       |                  |                  |  |

Таблица №1. Выполнить расчет согласно № варианта и рисунка 1

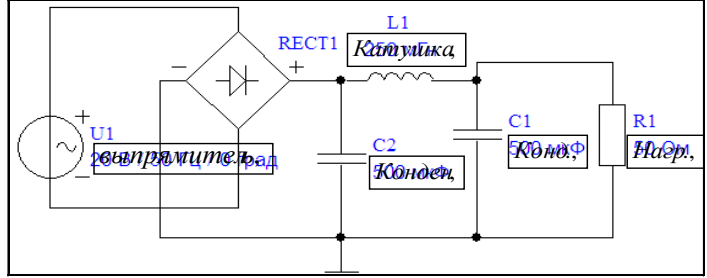

Рис.1. Выполнить расчет параметров фильтра для схемы выпрямителя на диодах

#### **Критерии оценки:**

Приведены в разделе 2.

**Наименование: Контрольно графическая работа №2** (к второй аттестации). **«Электротехника и электроника – 2», Семестр 6.** 

**Представление в ФОС:** набор вариантов заданий по разделу №8, **Варианты заданий**: Задание №1 - №30.

#### **Контрольная работа №2. Индивидуальное задание**

Выполнить расчет параметра мультивибратора или генератора  $*$  Для схемы № 2 -  $R$ <sup>*H*</sup> считать как  $R$ <sub>*K*.2</sub> =  $R$ <sub>*K*.4</sub> (O*M*);  $R$ <sub>*Б.1*</sub> =  $R$ <sub>*Б.3</sub>*; (*кOM*).</sub>

| Для первой группы                                                                                                    |                  |                  |      |                                                               |                              |                          |                                                                                                    |                    | Для второй группы       |                  |      |                                                         |                          |                |                          |             |  |
|----------------------------------------------------------------------------------------------------|------------------|------------------|------|---------------------------------------------------------------|------------------------------|--------------------------|----------------------------------------------------------------------------------------------------|--------------------|-------------------------|------------------|------|---------------------------------------------------------|--------------------------|----------------|--------------------------|-------------|--|
| $N_2$                                                                                                    |                  |                  |      | Puc - $ En   \beta = \gamma  $ T-nep $  C_1, C_2   R_{E,1,3}$ |                              |                          | 3ап. им. <mark>R<sub>K.2,4</sub>,</mark>                                                                                                    |                    | $N_2$                   |                  |      | $ En   \beta = \gamma   T-(MKC)   C_1, C_2   R_{E,1,3}$ |                          |                | Зап.им. $ R_{K,2,4},$    |             |  |
|                                                                                                    | схема            | $\boldsymbol{B}$ |      | $(MKC)$ $MKΦ$                                                 |                              | $\kappa$ Om              | $t$ - MKC $R_H$ , OM                                                                                                    |                    |                         | $\boldsymbol{B}$ |      | nepuod                                                  |                          | мк $\Phi$ кОм  | $t$ - $MKC$              | $R_H$ , Ом  |  |
| 1                                                                                                    | 1                |                  | 0,5  | $\blacksquare$                                                | $\qquad \qquad \blacksquare$ | $\blacksquare$           | <b>100</b>                                                                                                    | 1250               | 1                       |                  | 0,33 | $\qquad \qquad \blacksquare$                            | $\blacksquare$           | $\blacksquare$ | 35                       | 1250        |  |
| $\overline{2}$                                                                                                    | $\boldsymbol{2}$ | 15               |      | $\blacksquare$                                                | 0.01                         | 33                       | $\blacksquare$                                                                                                    | 1150               | $\boldsymbol{2}$        | 10               |      | $\qquad \qquad \blacksquare$                            | 0,10                     | 25             | $\blacksquare$           | 1150        |  |
| 3                                                                                                    | 3                | 12               | 0,2  | 40                                                            |                              | $\tilde{\phantom{a}}$    | 300                                                                                                    | <b>2000</b>        | 3                       | 18               | 0,21 | 36                                                      |                          |                | 35                       | 1200        |  |
| 4                                                                                                    | $\boldsymbol{l}$ |                  | 0,4  |                                                               |                              |                          | 40<br>1800                                                                                                    |                    | $\overline{\mathbf{4}}$ |                  | 0,55 | $\overline{\phantom{a}}$                                |                          |                | <b>150</b>               | 1800        |  |
| 5                                                                                                    | $\boldsymbol{2}$ | 10               |      |                                                               | 0,025                        | 47                       |                                                                                                    | <i><b>4000</b></i> | 5                       | 12               |      | $\blacksquare$                                          | 0,15                     | 33             |                          | <b>1400</b> |  |
| 6                                                                                                    | $\mathfrak{z}$   | 15               | 0,4  | 50                                                            | $\qquad \qquad \blacksquare$ | $\blacksquare$           | 10                                                                                                    | 2200               | 6                       | 16               | 0,66 | <i>10</i>                                               |                          |                | 80                       | 1220        |  |
| 7                                                                                                    | 1                |                  | 0,8  |                                                               |                              |                          | 20                                                                                                    | 3300               | $\overline{7}$          |                  | 0,75 | $\overline{\phantom{0}}$                                |                          |                | 60                       | 1330        |  |
| 8                                                                                                    | 2                | 16               |      |                                                               | 0,033                        | 22                       |                                                                                                    | 1000               | 8                       | 14               |      |                                                         | 0,20                     | 27             |                          | 1000        |  |
| 9                                                                                                    | 3                | 10               | 0,15 | <i><b>100</b></i>                                             | $\qquad \qquad \blacksquare$ | $\blacksquare$           | 50                                                                                                    | 1500               | 9                       | 14               | 0,88 | 50                                                      |                          | $\blacksquare$ | 50                       | 2150        |  |
| <b>10</b>                                                                                                    | 1                |                  | 0,6  |                                                               |                              |                          | 70                                                                                                    | <b>1500</b>        | 10                      |                  | 0.80 |                                                         |                          |                | <b>120</b>               | 2500        |  |
| 11                                                                                                    | $\overline{2}$   | 14               |      |                                                               | 0,10                         | 15                       | $\qquad \qquad \blacksquare$                                                                                                    | 1800               | 11                      | 11               |      |                                                         | 0,25                     | 18             |                          | 1800        |  |
| 12                                                                                                    | 3                | 8                | 0,25 | <b>120</b>                                                    | $\qquad \qquad \blacksquare$ | $\blacksquare$           | 25                                                                                                    | 1600               | 12                      | 9                | 0,9  | <b>250</b>                                              |                          | ۰              | <b>100</b>               | <b>1600</b> |  |
| 13                                                                                                    | $\boldsymbol{l}$ |                  | 0,9  |                                                               |                              | $\overline{\phantom{0}}$ | 55                                                                                                    | 1350               | 13                      |                  | 0,44 | $\tilde{\phantom{a}}$                                   |                          |                | 25                       | 1350        |  |
| 14                                                                                                    | $\overline{2}$   | 15               |      |                                                               | 0,15                         | 27                       |                                                                                                    | <b>1300</b>        | 14                      | 13               |      | ۰                                                       | 0, 30                    | 20             | Ξ.                       | 2300        |  |
| 15.                                                                                                    | 3                | 10               | 0,33 | 16                                                            | -                            |                          | 75                                                                                                    | <b>2000</b>        | 15                      | 6                | 0,32 | 25                                                      |                          |                | 150                      | 2200        |  |
| 16                                                                                                    | 1                |                  | 0,75 |                                                               |                              |                          | 15                                                                                                    | 1250               | 16                      |                  | 0,40 | $\overline{\phantom{0}}$                                |                          |                | <b>120</b>               | 1250        |  |
| 17                                                                                                    | 2                | 9                |      | $\blacksquare$                                                | 0,20                         | 33                       | $\blacksquare$                                                                                                    | 1350               | 17                      | 14               |      | -                                                       | 0,33                     | 44             | $\overline{\phantom{0}}$ | 1350        |  |
| 18                                                                                                    | 3                | 12               | 0,11 | 30                                                            | $\blacksquare$               | $\blacksquare$           | 45                                                                                                    | <b>1000</b>        | 18                      | 8                | 0,85 | 15                                                      | $\overline{\phantom{a}}$ | ۰              | 10                       | 1000        |  |
| 19                                                                                                    | 1                |                  | 0,12 | ٠                                                             | $\overline{\phantom{0}}$     | ۰                        | 35                                                                                                    | 1400               | 19                      |                  | 0,5  | $\overline{a}$                                          |                          | ۰              | 70                       | 1400        |  |
| 20                                                                                                    | $\boldsymbol{2}$ | 18               |      | $\blacksquare$                                                | 0,25                         | 51                       |                                                                                                    | 1220               | 20                      | 15               |      | $\blacksquare$                                          | 0,39                     | 51             | $\blacksquare$           | 1220        |  |
| 21                                                                                                    | 3                | 15               | 0,21 | 36                                                            |                              |                          | 35                                                                                                    | 2150               | 21                      | 12               | 0,2  | 125                                                     |                          |                | 65                       | 2150        |  |
| 22                                                                                                    | 1                |                  | 0,55 |                                                               |                              |                          | 150                                                                                                    | 1900               | 22                      |                  | 0,4  |                                                         |                          |                | 45                       | <b>1900</b> |  |
| 23                                                                                                    | $\overline{2}$   | 10               |      |                                                               | 0,33                         | 47                       |                                                                                                    | 1750               | 23                      | 10               |      | $\overline{\phantom{a}}$                                | 0.42                     | 42             |                          | 1750        |  |
| 24                                                                                                    | $\mathfrak{z}$   | 18               | 0,66 | 10                                                            |                              |                          | 80                                                                                                    | 1600               | 24                      | 15<br>0,4        |      | 40                                                      |                          |                | 300                      | 1600        |  |
| 25                                                                                                    | 1                |                  | 0,75 |                                                               |                              |                          | 60                                                                                                    | 1510               | 25                      |                  | 0,8  | $\qquad \qquad \blacksquare$                            |                          |                | 40                       | 1510        |  |
| 26                                                                                                    | 2                | 12               |      | $\blacksquare$                                                | 0,047                        | 42                       | $\blacksquare$                                                                                                    | 1450               | 26                      | 16               |      | $\qquad \qquad \blacksquare$                            | 0,47                     | 60             | $\blacksquare$           | 1450        |  |
| 27                                                                                                    | 3                | 16               | 0,88 | 50                                                            |                              |                          | 50                                                                                                    | 1250               | 27                      | 10               | 0,15 | 50                                                      |                          |                | 10                       | 1250        |  |
| 28                                                                                                    | 1                |                  | 0.80 |                                                               |                              |                          | <b>120</b>                                                                                                    | <b>1300</b>        | 28                      |                  | 0,6  |                                                         |                          |                | 20                       | <b>1300</b> |  |
| 29                                                                                                    | 2                | 14               |      |                                                               | 0,055                        | 39                       | $\qquad \qquad \blacksquare$                                                                                                    | 1800               | 29                      | 14               |      | $\overline{a}$                                          | 0,56                     | 15             |                          | <b>1200</b> |  |
| 30                                                                                                    | 3                | 14               | 0,9  | 250                                                           |                              |                          | 100                                                                                                    | 1380               | 30                      | 8                | 0,25 | 100                                                     |                          |                | 50                       | 1180        |  |
| $+E_{\Pi}C_{0}$<br>$\overline{\mathrm{R}_{0C}}$<br>ð<br>$R_{1(7)}$<br>$R_{2(6)}$<br>$R_{\rm H}$<br>- $\mathrm{E}_{\mathrm{H}}$<br>Рис.1. Мультивибратор на ОУ |                  |                  |      |                                                               |                              |                          | $+E_{\Pi}$<br>$C_2$<br>$R_1$<br>$\rm R_2$<br>$R_{K2}$<br>$R_{K1}$<br>$\overline{R}_2$<br>$\mathbf{Q}_2$<br>$Q_1$<br>О <sub>У</sub><br>$R_5$<br>ĺЦ<br>$\Box$<br>$R_{\rm H}$<br>$R_4$<br>$-1$<br>$U_{3AIIYCKA}$<br>$VT_1$<br>$\rm T_2$<br>Рис. 3. Ждущий мульт. на ОУ<br>VD <sub>2</sub><br>$VD_1\overline{\mathcal{Y}}$ |                    |                         |                  |      |                                                         |                          |                |                          |             |  |
| Рис. 2. Мультивибратор                                                                                                    |                  |                  |      |                                                               |                              |                          |                                                                                                    |                    |                         |                  |      |                                                         |                          |                |                          |             |  |

Таблица 2. Параметры для расчета генераторов для схем на рисунках: №1; №2; №3

**Критерии оценки:** Приведены в разделе 2.

Оценку «зачтено» за контрольную работу (работы) обучающийся получает при правильном выполнении не менее 80% заданий.

**Наименование:** Защита лабораторной работы. Электротехника и электроника–1; Семестр 5. **Лабораторная работа №1**. «Исследование резонансных явлений в цепи переменного тока».

**Представления в ФОС:** Вопросы к защите лабораторной работе

**Варианты вопросов:**

- 1. От каких величин зависит значение угла сдвига фаз между *U* и *I* ?
- 2. От чего зависит изменение индуктивного и емкостного сопротивления?
- 3. Как влияет изменение частоты источника ЭДС на сопротивление цепи?
- 4. От каких элементов и параметров цепи зависит резонансная частота?
- 5. Каким свойством обладает цепь контура, если параметры  $X_C = X_L$ ?
- 6. От каких величин зависит полное сопротивление электрической цепи?
- 7. Как определить активную, реактивную и полную мощности в цепи?

8. Что такое коэффициент мощности потерь?

**Критерии оценки:** Приведены в разделе 2

**Наименование:** Защита лабораторной работы. «Электротехника и электроника–1», Семестр 5. Лабораторная работа №2. «Исследование параметров трехфазной цепи с нагрузками»

**Представления в ФОС:** Вопросы к защите лабораторной работе **Варианты вопросов:**

- (для схемы соединений «звезда-звезда» и «звезда-треугольник»)
- 1. Сформулировать основные положения и свойства 3-х-фазной цепи.
- 2. Различия между фазными и линейными параметрами цепи.
- 3. В каком случае возможно использование несимметричной нагрузки?
- 4. Почему в нулевом проводе не ставят предохранитель?
- 5. К чему приводит обрыв нулевого провода?
- 6. К чему приводит замыкание между фазными проводами?
- 7. Записать формулу суммарной мощности 3-х фазной цепи с нагрузкой.
- 8. Различия между фазными и линейными параметрами цепи.

**Критерии оценки:** Приведены в разделе 2

**Наименование:** Защита лабораторной работы. «Электротехника и электроника–2»; Семестр 6. Лабораторная работы №1 «Исследование выпрямительных схем на диодах».

**Представления в ФОС:** Вопросы к защите лабораторных работ

# **Варианты вопросов:**

- 1. Типы, виды и свойства выпрямительных схем на диодах?
- 2. От каких факторов зависит ток, протекающий через выпрямительные диоды?
- 3. Какие виды (типы) диодов можно применять в выпрямительных схемах?
- 4. Разновидности типов фильтров, используемых в выпрямительных схемах?
- 5. От чего зависит и что дает коэффициент пульсаций на выходе выпрямителя?
- 6. Какой тип фильтра наиболее эффективен в схемах выпрямителей?
- 7. Как узнать величину и от чего зависит мощность потерь в схеме выпрямителя?
- 8. Что есть регулируемые схемы выпрямителей и на основе чего их строят?

# **Критерии оценки:** Приведены в разделе 2

**Наименование:** Защита лабораторной работы. «Электротехника и электроника–2»; Семестр 6. Лабораторная работы №2 «Исследование амплитудно-частотных характеристик усилителя»

**Представления в ФОС:** Вопросы к защите лабораторных работ **Варианты вопросов:**

- 1. Для каких целей (и где) используется усилительный каскад по схеме с ОЭ?
- 2. Как определить коэффициент передачи мощности исследуемой схемы?
- 3. Как влияет величина резистора  $R_3$  на усилительные свойства схемы?
- 4. Существует ли режим насыщения или отсечки для схемы усилителя с ОЭ?
- 5. На какие параметры схемы усилителя влияет величина резистора  $R_K$ ?
- 6. Чем ограничена верхняя величина источника питания  $E<sub>K</sub>$  и частота усиления?
- 7. Как настроить рабочую точку «А» в схема усилителя класса А?
- 8. На что влияет смещение рабочей точки «А» транзистора на величину более 20%.

**Критерии оценки:** Приведены в разделе 2

# **Наименование: Вопросы к собеседованию по лекционному материалу «Электротехника и электроника-1», Семестр 5**.

**Представления в ФОС:** Вопросы к собеседованию

**Варианты вопросов:**

Линейные цепи. Законы Ома и Кирхгофа. Режимы работы источника с нагрузкой. Работа и мощность. Баланс мощностей. Сведения об эквивалентном генераторе Свойства нелинейных элементов в электрической цепи. Гармонические сигналы и способы их описания. Свойства R, L, C элементов в цепи переменного тока Комплексный метод оценки параметров цепей. Последовательный и параллельный резонанс в цепи. Мощность цепи и коэффициент мощности потерь. Законы коммутации и переходные процессы. Пассивные фильтры на R, L, С элементах Электроснабжение. Свойства и параметры. Основные положения трехфазной системы питания. Мощность трехфазной системы питания. Законы электромагнетизма и свойства магнитных цепей. Трансформаторы, свойства и способы расчета параметров. Электрические машины постоянного и переменного тока.

**Критерии оценки:** Приведены в разделе 2

# **Наименование: Вопросы к собеседованию по лекционному материалу** . **«Электротехника и электроника-2», Семестр 6**. **Представления в ФОС: Вопросы к собеседованию Варианты вопросов:**

Свойства активного четырехполюсника.

Основные положения теории обратной связи для четырехполюсника.

Теория электропроводности полупроводниковых материалов.

Схемы выпрямителей и формирователей сигналов.

Специальные диоды: стабилитроны, тиристоры и оптоэлементы.

Усилители на транзисторах. Схемы включения, виды и классы усилителей.

Эмиттерный повторитель, инвертирующий и дифференциальный усилитель.

Способы включения ОУ. Инверторы, повторители и сумматоры.

Интегратор и Дифференциатор. Фильтры первого и второго порядка.

Компараторы и пороговые устройства. Их свойства и принцип работы.

Генераторы, мультивибраторы и триггеры Шмита на ОУ.

ПИД – регуляторов. Назначение и принцип работы.

ЧИМ и ШИМ – регуляторы. Назначение и принцип работы.

Типовые элементы ТТЛ и КМДП. Инверторы, конъюнкторы и дизъюнкторы.

Комбинационные логические схемы. Дешифраторы, мультиплексоры, компараторы.

Последовательностные логические схемы. Типы и виды триггеров.

Регистры. Виды, свойства, назначение и принцип работы.

Назначение и способы синхронной работы элементов автоматики.

#### **Критерии оценки:**

Приведены в разделе 2

На собеседовании задается три вопроса.

Критерии формирования оценки (на зачете) по результатам собеседования:

- **«не зачтено» -** обучающийся не ответил правильно ни на один вопрос;
- **«зачтено» -** обучающийся развернуто и правильно ответил на два вопроса.

#### **2. Критерии и шкалы оценивания**

#### **2.1 Критерии формирования оценок по результатам тестирования**.

Для контрольных мероприятий (текущего контроля) устанавливается минимальное и максимальное количество баллов в соответствии с таблицей. Контрольное мероприятие считается пройденным успешно при условии набора количества баллов не ниже минимального.

Результат обучения по дисциплине считается достигнутым при успешном прохождении обучающимся всех контрольных мероприятий, относящихся к данному результату обучения.

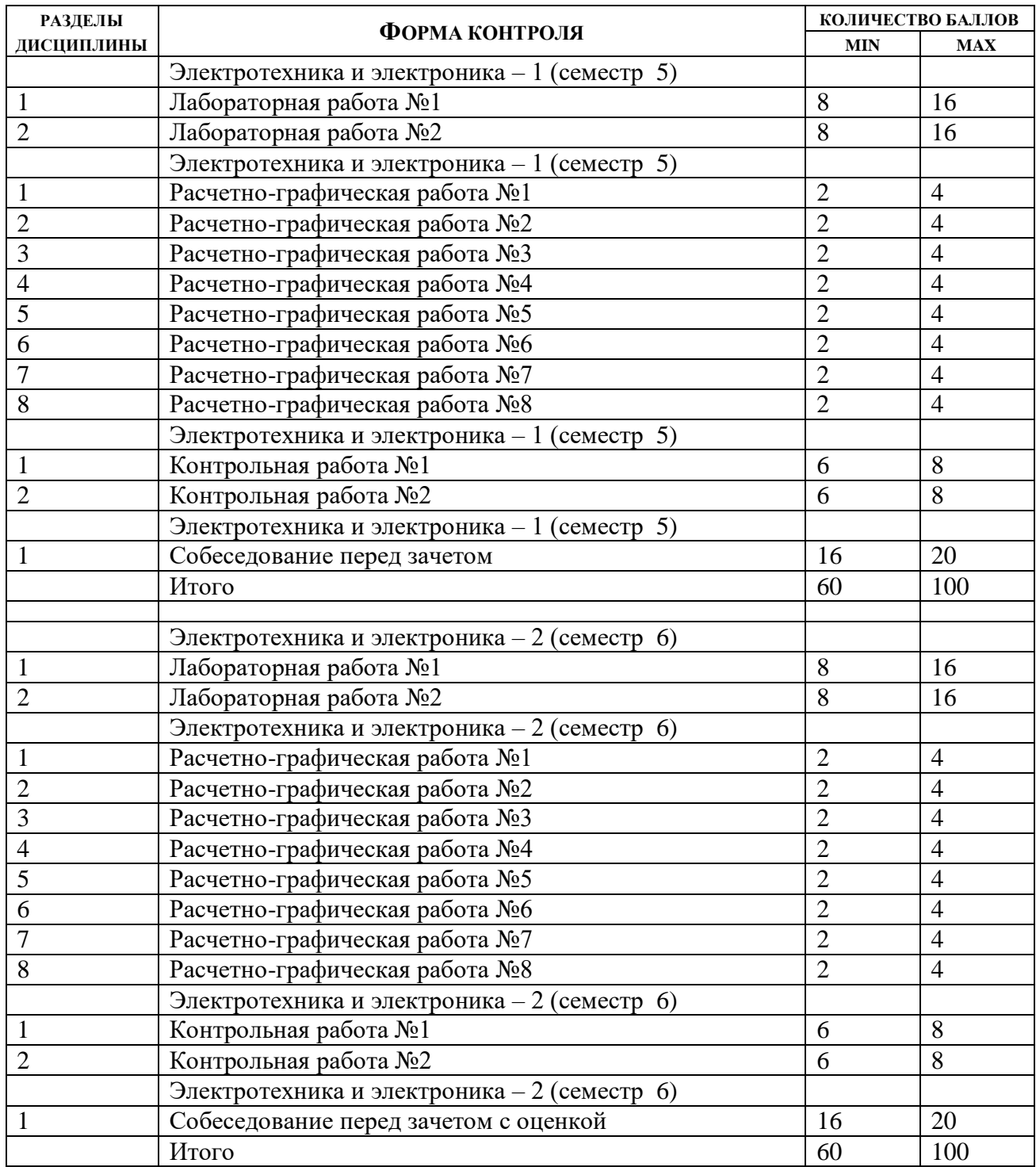

При оценивании результатов обучения по дисциплине, в ходе текущего контроля успеваемости, используются следующие критерии. Минимальное количество баллов выставляется обучающемуся при выполнении всех показателей. Допускаются несущественные неточности в изложении и оформлении материала.

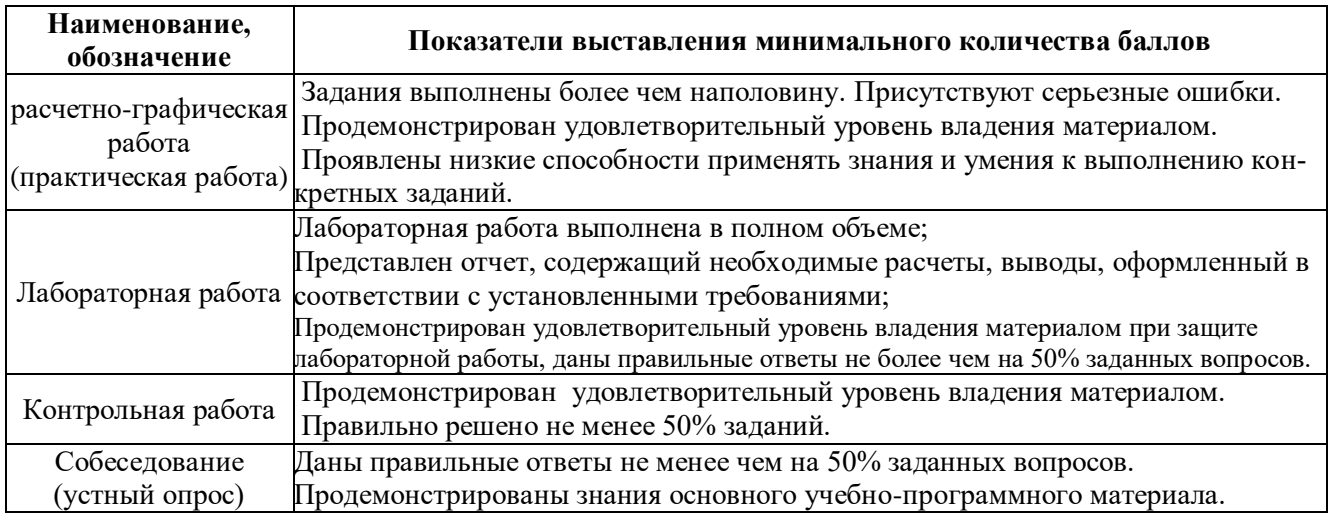

Если сумма набранных баллов менее 60% - то обучающийся не допускается до промежуточной аттестации (до зачета или до зачета с оценкой).

Билет к зачету включает 2 теоретических вопроса;

(зачет по итогам 5-го семестра). Время на подготовку: 20 минут.

Билет к «зачету с оценкой» включает 3 теоретических вопроса и практическое задание; (зачет по итогам 6-го семестра).

Время на подготовку: 30 минут.

При оценивании результатов обучения по дисциплине, в ходе промежуточной аттестации используются следующие критерии и шкала оценки.

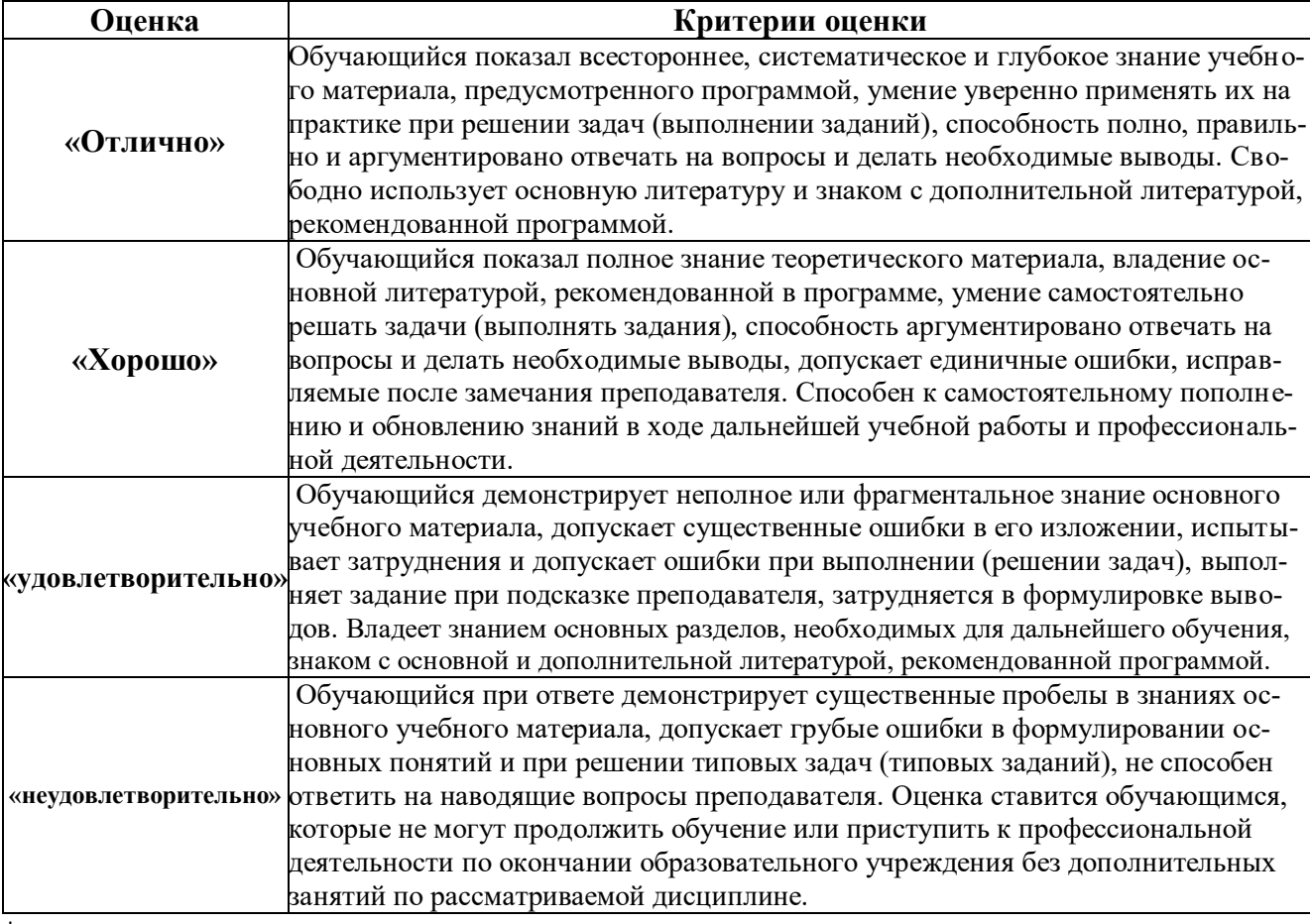